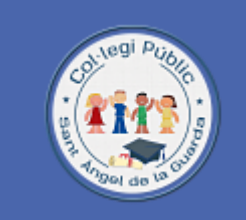

# Projecte TIC

# CEIP SANTO ÁNGEL DE LA GUARDA

961205525 / MESTREACASA.GVA.ES/WEB/SANTOANGEL

46012252 | C/ San Vicente Mártir, 246

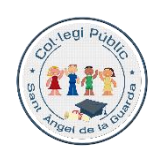

Col·legi CEPAFE, activitat física i l'esport

**CEIP SANTO ÁNGEL DE LA GUARDA**

Centre promotor de la [www.mestreacasa.gva.es/web/santoangel](http://www.mestreacasa.gva.es/web/santoangel) L'esforç i el respecte en fan millors

C/San Vicente Mártir 246 Fax-961205526 ■ 961205525 VALÈNCIA-46007 Codi de centre. 46012252

# **ÍNDEX:**

- 1. INTRODUCCIÓ. **(página 3)**
- 2. OBJECTIUS DEL PROJECTE TIC. **(página 4)**
	- a. Centre.
	- b. Professorat.
	- c. Alumnat.
	- d. Famílies.

3. ESTRATÈGIES PER A LA COORDINACIÓ, ACTUALITZACIÓ I DIFUSIÓ DEL PLAN TIC. **(página 5)**

- a. Coordinador TIC de centre.
- b. Comissió de coordinació TIC del centre.

#### 4. ORGANITZACIÓ D'INFRAESTRUCTURES I RECURSOS. **(página 7)**

- a. Dispositius del col·legi.
- b. Horari sala d'ordinadors.
- c. Gestió de comunicacions internes/externes i documental.

#### 5. METODOLOGIA. **(página 11)**

6. OBJECTIUS I CONTINGUTS CURRICULARS PER ETAPES: INFANTIL I PRIMÀRIA.

- a. Objectius. **(página 14)**
- b. Continguts. **(página 16)**
- c. Seqüenciació dels continguts per cursos. **(página 19)**
- 7. AVALUACIÓ.
	- a) Avaluació de l'alumnat. **(página 24)**
	- b) Avaluació del professorat. **(página 40)**

#### **ANEXOS:**

Anex I: Inventari. Anex II: Registre d'incidències en els equips del col·legi.

Col·legi CEPAFE, activitat física i l'esport

**CEIP SANTO ÁNGEL DE LA GUARDA**

Centre promotor de la [www.mestreacasa.gva.es/web/santoangel](http://www.mestreacasa.gva.es/web/santoangel) L'esforç i el respecte en fan millors

C/San Vicente Mártir 246 Fax-961205526 ■ 961205525 VALÈNCIA-46007 Codi de centre. 46012252

# **1. INTRODUCCIÓ**

El **sistema educatiu** no pot quedar al marge dels nous canvis socials, econòmics i tecnològics, per això, la Llei Orgànica 8/2013, de 9 de desembre, per a la millora de la qualitat educativa, inclou importants referències al tractament de les TIC, tant al Preàmbul com als principis, fins, objectius i a la formació del Professorat. Inclou així mateix les TIC's com a Competència Bàsica a desenvolupar en tota l'Educació Obligatòria.

La formació de l'alumnat en competència digital al llarg de les Etapes Educatives, queda desenvolupat de forma específica als següents decrets:

- DECRET 108/2014, de 4 de juliol, del Consell, pel que estableix el currículum i desenvolupa l'ordenació general de l'educació primària
- DECRET 38/2008, de 28 de març, del Consell, pel qual s'estableix el currículum del segon cicle de l'Educació Infantil a la Comunitat Valenciana

Al llarg dels últims anys, el Centre ha realitzat un esforç en actualitzar-se i millorar la seua **infraestructura**, per a poder donar resposta a aquest procés d'ensenyança-aprenentatge. Així, totes les aules del professorat compten amb internet i ordinador connectat a projector o pissarra digital. La resta de dependències de l'escola també tenen ordinadors amb internet, és a dir, sala del professorat, despatxos d'equip directiu i biblioteca. A més, el col·legi compta amb dues sales d'ordinadors (aula Lliurex) . Una d'elles, amb 25 ordinadors connectats al servidor del professor/a. L'altra, té 15 ordinadors connectats al servidor. Finalment, el Centre també disposa d'un aula-mòbil de tauletes amb sistema operatiu Android. Estes tauletes tenen un dispositiu de control (MDM) per a poder treballar en xarxa i ser controlades pel professorat.

Per poder crear i desenvolupar aquest projecte, la **formació del professorat** s'ha organitzat donant resposta a esta necessitat. Així:

#### **Curs 2012-13:**

Formació de l'equip directiu com a administradors de la web del col·legi de Mestre@Casa.

#### **Curs 2013-14:**

Formació bàsica del professorat en la plataforma Mestre@casa /part privada i bloc del professorat.

#### **Curs 2014-15:**

Formació del professorat en la plataforma Mestre@Casa per nivells /escriptori textual i gràfic de l'alumnat.

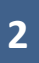

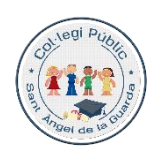

Col·legi CEPAFE, Centre promotor de la activitat física i l'esport

**CEIP SANTO ÁNGEL DE LA GUARDA** [www.mestreacasa.gva.es/web/santoangel](http://www.mestreacasa.gva.es/web/santoangel) L'esforç i el respecte en fan millors

C/San Vicente Mártir 246 Fax-961205526 ■ 961205525 VALÈNCIA-46007 Codi de centre. 46012252

#### **Curs 2015-16:**

Formació de la comissió TIC com a administradors de la nostra intranet/ Office 365.

Formació del professorat en Mestre@Casa

#### **Curs 2016-17:**

Formació de tot el professorat en Office 365 /intranet del col·legi.

# **2. OBJECTIUS DEL PROJECTE TIC**

#### a) **CENTRE**:

- Potenciar l'ús de la informàtica com a eina de treball en el procés d'ensenyament-aprenentatge, utilitzant-la de forma activa per part dels alumnes.
- Afavorir el seu ús per part del professorat, en les seues tasques habituals: programacions, memòries, circulars, comunicacions...
- Facilitar la recerca d'informació i el tractament crític, com a forma de conèixer el mon d'Internet i les seues possibilitats d'accés a la informació útil.
- Dotar les aules dels mitjans necessaris per portar a terme el projecte i vetlar pel manteniment i inventariat del mateix.

#### b) **PROFESSORAT**:

- Utilitzar les TIC com a mitjà per a perfeccionar l'activitat docent a través del seu ús, aprofitant la informació que d'elles es pot traure i millorant el plantejament pedagògic.
- Usar els ordinadors i pissarres digitals per al treball quotidià i les activitats de l'aula: controls, programacions, fitxes, circulars, comunicacions...
- Saber consultar informació a través de l'ordinador, tant en els temes professionals: cursos de formació, convocatòries... com en els temes interessants per a la seua activitat docent.

#### c) **ALUMNAT**:

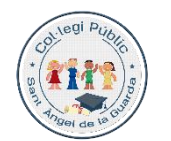

**GENERALITAT** ' VEINERALI IAI<br>' VALENCIANA<br>conselleria d'educació

Col·legi CEPAFE, Centre promotor de la activitat física i l'esport

[www.mestreacasa.gva.es/web/santoangel](http://www.mestreacasa.gva.es/web/santoangel) L'esforç i el respecte en fan millors

C/San Vicente Mártir 246 Fax-961205526 ■ 961205525 VALÈNCIA-46007 Codi de centre. 46012252

- Utilitzar programes informàtics, tauleta, pissarra digital i entorns que faciliten el seu aprenentatge a les diferents àrees de Continguts: matemàtiques, llengües, música, Ciències...
- Despertar l'interès per conèixer coses diverses i donar-li'ls pautes per accedir a aquesta informació, potenciant el seu raonament.
- Fer servir l'ordinador com a mitjà de creació, d'integració, de cooperació, de potenciació de valors socials i d'expressió de les idees de cadascú.

#### d) **FAMÍLIES**:

- Potenciar la comunicació amb la comunitat educativa i el seu entorn: fulls informatius, pàgines web, correu electrònic... per difondre diferents informacions amb l'AMPA, les famílies, etc.
- Mantenir-se informat de tot allò relacionat amb lleis, informació educativa i normativa, així com convocatòries, competències i altres temes legislatius a través dels organismes competents.
- Potenciar activitats de participació de tota la comunitat educativa: pàgina web, enquestes, jornades de portes obertes...
- Intensificar la utilització de les TIC amb la finalitat d'unificar tots els documents del Centre i totes les informacions amb el mateix format.
- Potenciar el correu electrònic com a mitjà de comunicació amb les famílies.

# **3. ESTRATÈGIES PER LA COORDINACIÓ, ACTUALITZACIÓ I DIFUSIÓ DEL PLA TIC**

#### **a) Coordinador TIC del centre.**

El perfil del **coordinador TIC** de Centre ha de ser el d'una persona dinamitzadora, amb cert coneixement en TIC'S per connectar fàcilment amb aquest pla. Eixa persona serà escollida pel Director, a proposta de la Cap d'Estudis, i tindrà disponibilitat horària per a la coordinació del projecte. Aquesta disponibilitat, fins que no es publique norma que ho regule, podrà ser de fins a dues hores lectives.

La persona que actue com a coordinador o coordinadora realitzarà les següents funcions:

• Gestionar amb SAI i / o ClickControl les incidències que es produeixen amb el manteniment d'equips.

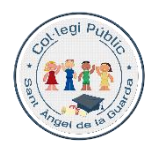

**GENERALITAT** VALENCIANA Col·legi CEPAFE, activitat física i l'esport

Centre promotor de la [www.mestreacasa.gva.es/web/santoangel](http://www.mestreacasa.gva.es/web/santoangel) L'esforç i el respecte en fan millors

- Mantenir contactes amb els responsables TIC del SAI.
- Actualitzar anualment l'inventari TIC.
- Promoure i dinamitzar l'ús de les noves tecnologies al centre.
- Participar en reunions i debats. Assistir a Jornades i Congressos en representació del Centre.
- Mantindre's, en la mesura de les seues possibilitats, actualitzat en noves tecnologies.
- Recollir les necessitats de formació dels companys de centre i promoure la seua participació en les activitats de formació.
- Intentar facilitar la feina al professorat, assessorant segons les seues possibilitats i disponibilitat horària, per a la implantació d'aquest actual projecte.
- Coordinar als components de la comissió TIC del centre.

#### **b) Comissió de coordinació TIC del centre.**

Esta comissió estarà composta per, al menys, un representant de cada Cicle/equip docent que s'imparteix al Centre i estarà coordinat pel coordinador TIC del Centre. Les funcions encomanades seran les següents:

- Posar en funcionament, actualitzar i avaluar el Projecte TIC.
- Mantindre actualitzada la relació de programes educatius existents al Centre i donar-la a conèixer a la resta de companys/es.
- Elaborar projectes comuns a tot el Centre, que suposen la utilització de les TIC.
- Suggerir activitats TIC per treballar els aspectes curriculars en cada curs.
- Formar-se en la utilització de programes o plataformes que estiguen dins d'aquest projecte (Lliurex / Mestre @ Casa / Office365).
- Informar al professorat del seu cicle/equip docent de les propostes didàctiques decidides i motivar per aconseguir la participació activa de tots ells.
- Promoure propostes per a la incorporació de la Comunitat Educativa al projecte TIC.

Col·legi CEPAFE,

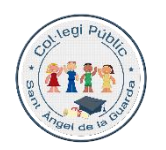

Centre promotor de la activitat física i l'esport

**CEIP SANTO ÁNGEL DE LA GUARDA** [www.mestreacasa.gva.es/web/santoangel](http://www.mestreacasa.gva.es/web/santoangel) L'esforç i el respecte en fan millors

C/San Vicente Mártir 246 Fax-961205526 ■ 961205525 VALÈNCIA-46007 Codi de centre. 46012252

# **4. ORGANITZACIÓ D' INFRAESTRUCTURES I RECURSOS.**

El centre treballarà amb ordinadors en totes les seues dependències, amb sistema operatiu Lliurex. És el que fomenta i proposa la Conselleria d'Educació i no necessita llicència d'ús.

Als ordinadors que ja s'haja pagat la llicència del sistema operatiu Windows, es mantindrà el seu ús fins que deixen de funcionar.

#### a. **Dispositius del col·legi:**

GENERALITAT VALENCIANA

**Servidor ClickControl.** El col·legi compta amb un servidor que té les següents funcions:

- Realitzar còpia de seguretat de la documentació del professorat guardada en la vostra carpeta local.
- Proporcionar un espai d'intercanvi de documents entre el professorat connectat a nivell local.
- Controlar la reprografia/fotocòpies que es realitza a l'escola.

**Aula Lliurex.** Disposa d'una sala de 25 ordinadors connectats a un servidor que controla el professor/a. El sistema operatiu amb el que es treballa és Lliurex. Estan connectats en línia i des del servidor es pot accedir a carpetes compartides entre el professorat i l'alumnat. A més, a través del programa Epoptes es pot controlar en tot moment el treball de l'alumnat.

**Aula Tauletes.** Té 25 tauletes amb sistema operatiu Android, les quals es poden connectar a la Tauleta del professor/a a través de l'aplicació Aula ClickTabDS. Es poden utilitzar en les dependències habilitades amb WIFI.

**Sala del professorat**. Disposa d'un ordinador servidor connectat a tres clients.

**Biblioteca.** En aquesta se situa un ordinador amb pissarra digital per a les reunions i presentacions de Claustre, Consells Escolars i altres reunions.

**Ordinador d'aula.** Totes les aules de l'escola tenen, almenys, un ordinador per al professorat amb internet i connectat o a la PDI o al projector.

Col·legi CEPAFE, Centre promotor de la activitat física i l'esport

**CEIP SANTO ÁNGEL DE LA GUARDA** [www.mestreacasa.gva.es/web/santoangel](http://www.mestreacasa.gva.es/web/santoangel) L'esforç i el respecte en fan millors

#### b. **Horari sala d'ordinadors:**

A l'hora de confeccionar els horaris per part de la Cap d'Estudis, s'haurà de tindre en compte els següents aspectes:

- Educació Infantil: deixar almenys una sessió setmanal, en la que cada curs d'Educació Infantil puga acudir a la sala d'ordinadors. Així cada grup, necessitarà de dos mestres per a desdoblar-se i atendre millor l'alumnat (un grup acudeix als ordinadors i l'altra meitat a la pissarra digital o a l'aula mòbil de Tauletes)

- Educació Primària: deixar una sessió amb cada un dels nivells educatius per a desenvolupar el Projecte TIC. S'organitzarà l'horari personal del professorat per a que quan s'acudeix amb l'alumnat a aquesta sala d'ordinadors, hi haja dues mestres al mateix temps. Als nivells de primer i segon es valorarà, segons el nombre d'alumnes i el seu nivell competencial, la possibilitat de desdoblar l'alumnat.

- Horari Aula Mòbil de tauletes: deixar una sessió tancada amb cadascun dels nivells educatius. S'ha de tindre en compte els moments en que el grup d'alumnes (classe) estiguen desdoblats o tinguen reforç d'aula.

#### c. **Gestió de comunicacions internes/externes i documental:**

1º El canal de comunicació amb la direcció territorial serà a través del correu 46012252@gva.es

El seu ús serà exclusiu de la direcció del col·legi i secretari / a.

2º Amb les famílies s'utilitzarà preferentment el correu electrònic. Es demanarà l'adreça personal dels responsables familiars i es faran grups de distribució.

- Per a tots els responsables familiars  $\rightarrow$  Grup de distribució "famílies".
- Per a cadascú dels grups d'alumnat per nivells  $\rightarrow$  "aula 3 anys", "aula 4 anys", "aula 5 anys", "primer A", "primer B, etc.

Per comunicacions relacionades amb el menjador escolar, s'utilitzarà l'App mòbil de l'empresa CAPS S.L.

A nivell intern, el professorat utilitzarà les eines Groups de Microsoft. Així cada curs escolar l'administrador del compte del col·legi incorporarà o traurà als professors / es dels següents grups:

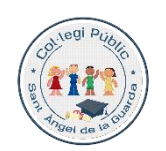

**CENERALITAT**<br>VALENCIANA

Col·legi CEPAFE, Centre promotor de la activitat física i l'esport

**CEIP SANTO ÁNGEL DE LA GUARDA**

[www.mestreacasa.gva.es/web/santoangel](http://www.mestreacasa.gva.es/web/santoangel) L'esforç i el respecte en fan millors

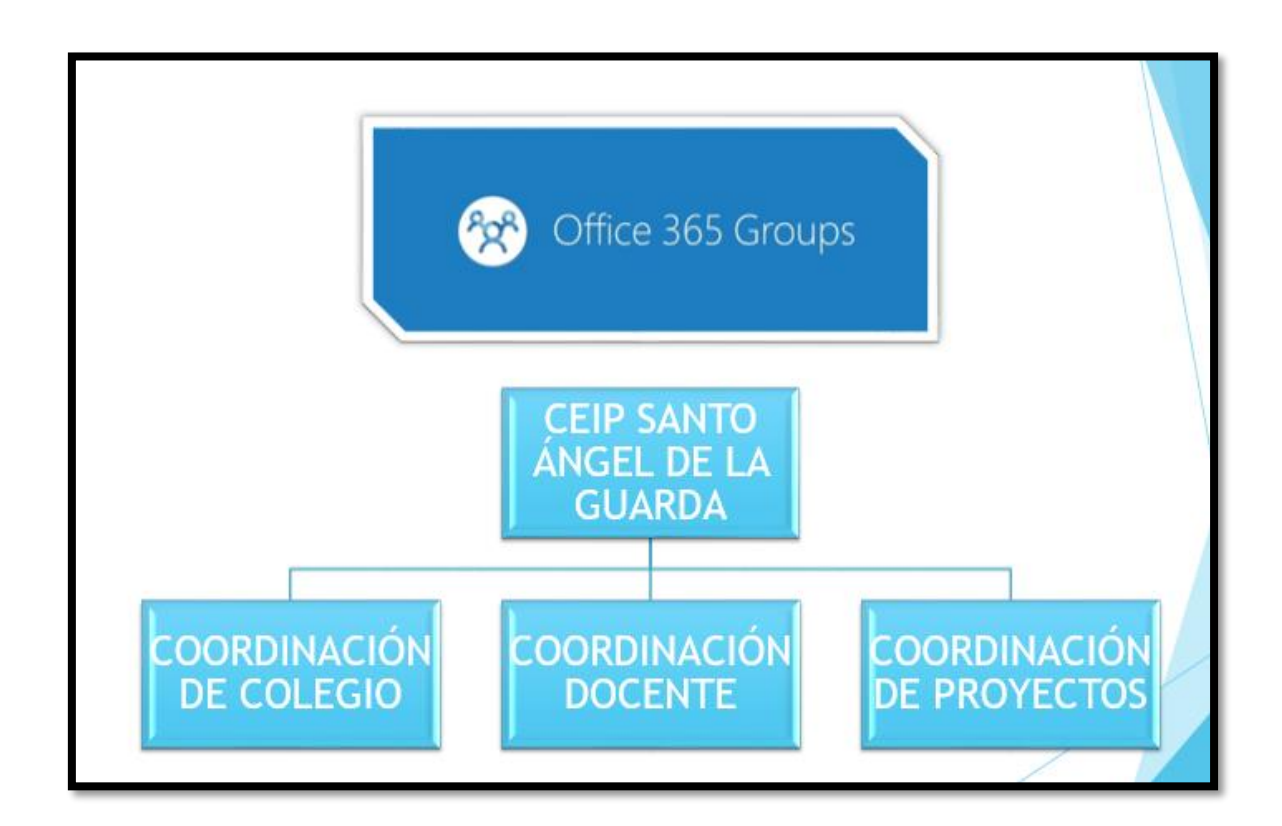

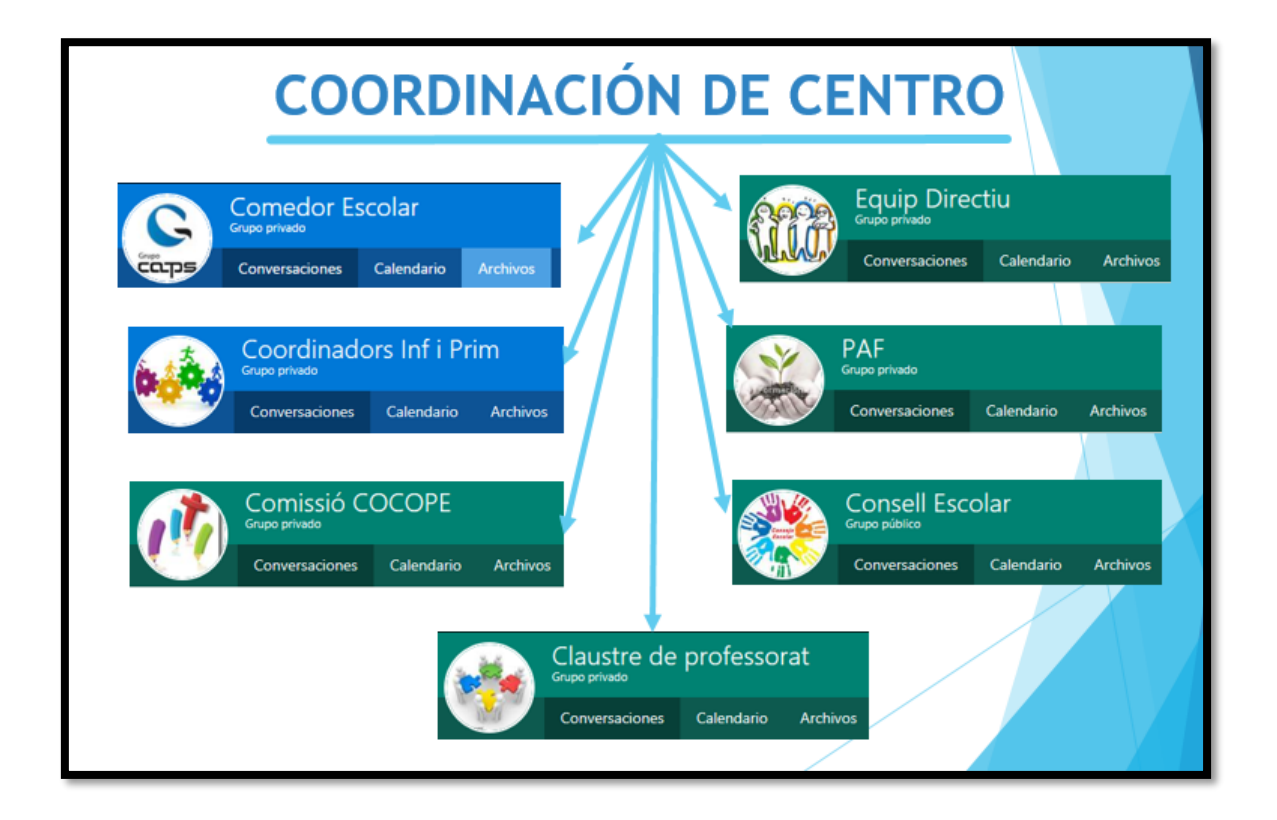

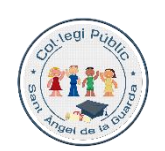

GENERALITAT<br>VALENCIANA<br>CONSELLERIA D'EDUCACIO

Col·legi CEPAFE, Centre promotor de la activitat física i l'esport

**CEIP SANTO ÁNGEL DE LA GUARDA**

[www.mestreacasa.gva.es/web/santoangel](http://www.mestreacasa.gva.es/web/santoangel) L'esforç i el respecte en fan millors

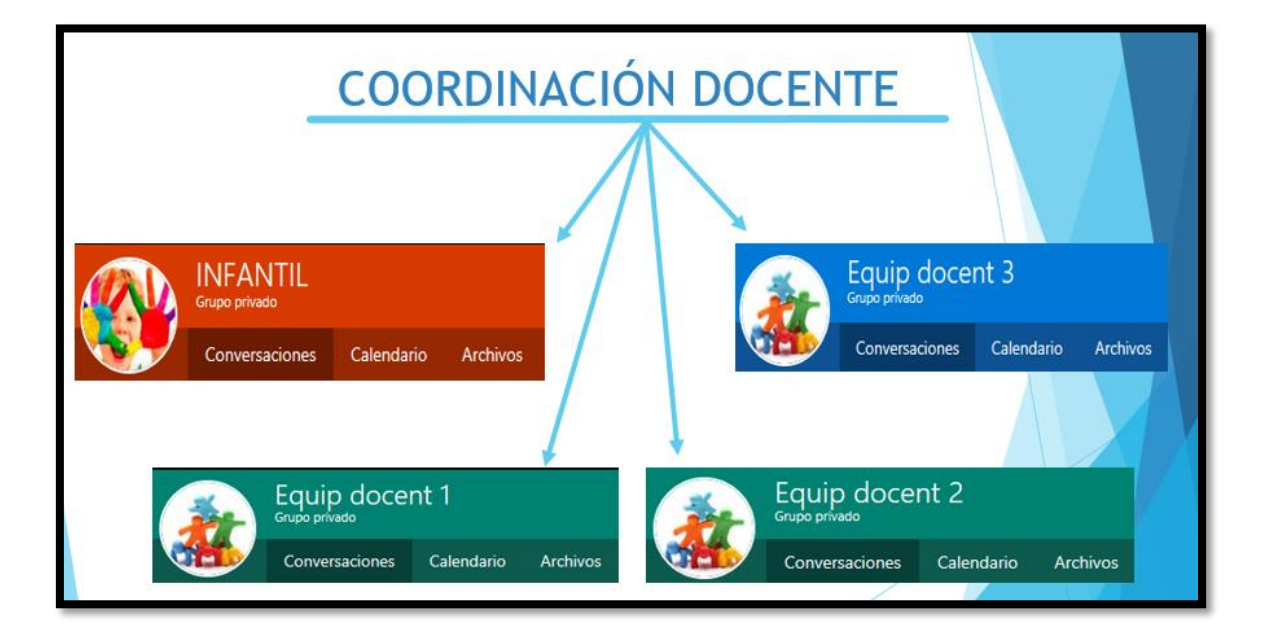

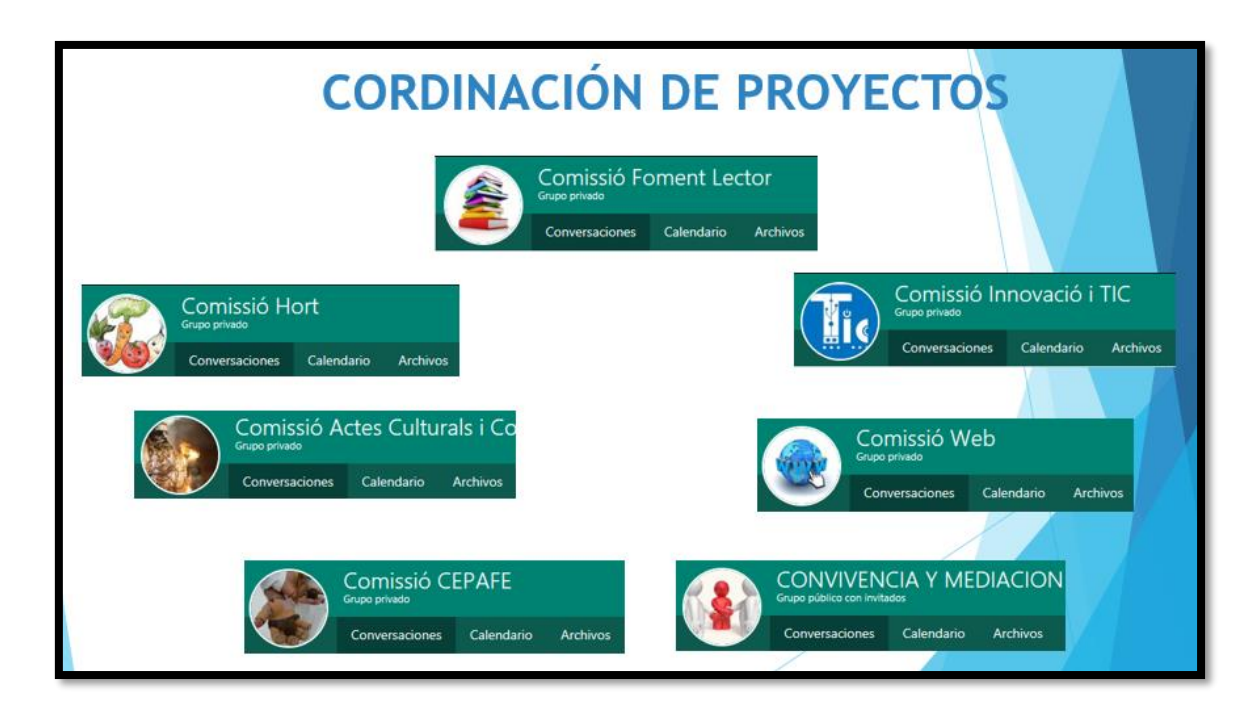

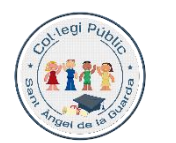

**GENERALITAT VALENCIANA**  Col·legi CEPAFE, activitat física i l'esport

Centre promotor de la [www.mestreacasa.gva.es/web/santoangel](http://www.mestreacasa.gva.es/web/santoangel) L'esforç i el respecte en fan millors

C/San Vicente Mártir 246 Fax-961205526 ■ 961205525 VALÈNCIA-46007 Codi de centre. 46012252

## **5. METODOLOGIA.**

La relació Currículum i TIC ha anat variant al llarg d'aquests anys en els que han anat adquirint importància. Des d'una relació suplementària en què tots dos romanien separats, passant per un model complementari en el qual, algunes àrees utilitzaven les TIC's com a recurs, fins arribar a la integració curricular de les mateixes, que comporta la plena disponibilitat de la tecnologia a l'aula per usar-la quan ho requereix el procés d'ensenyament-aprenentatge.

En el nostre cas fem un pas més, arribant a la impregnació de les TIC en el currículum. Pretenem que les TIC estiguen permanentment a disposició de l'alumnat i professorat, com a instruments de treball intel·lectual i de construcció compartida i creativa de coneixement.

Un dels fins últims d'aquest Pla es concreta en la integració dels recursos multimèdia en les programacions Docents, que sistematitze l'ús de les TIC's com a eina de treball en la tasca diària de tots i totes. És tendir a un model d'alfabetització amb les TIC's. En la mesura que les TIC es van introduint en el currículum van perdent importància, fins arribar a ser una eina invisible que ens permet fer multitud de tasques.

**En definitiva l'ús de les TICs s'ha d'enfocar des d'un punt de vista metodològic, que inclou el seu coneixement en si.**

La integració de les TIC en el procés d'ensenyament aprenentatge requereix o implica l'ús d'una sèrie d'elements: disposar d'eines i recursos TIC, d'espais tecnològics d'aprenentatge, d'ús d'estratègies metodològiques i del seu ús en els processos d'avaluació.

*Les noves tecnologies per si soles no garanteixen una millora en els processos educatius, pel que és necessari incorporar nous models d'aprenentatge, que contemplen canvis metodològics, que permeten obtenir el millor rendiment a les possibilitats que ens brinden.*

El desenvolupament de la competència "Tractament de la Informació i Competència Digital" (TICD), requereix posar l'accent en els aspectes purament metodològics, més que en els tecnològics, que s'aniran adquirint amb l'ús de les diferents eines, i amb les necessitats i reptes que se li vagen presentant a l'alumnat.

Basarem la Metodologia en els següents **PRINCIPIS**:

• Fomentar la creació enfront de la reproducció.

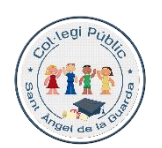

**GENERALITAT** ' UENEKALI IAI<br>' VALENCIANA<br>conselleria d'educació Col·legi CEPAFE, activitat física i l'esport

**CEIP SANTO ÁNGEL DE LA GUARDA**

Centre promotor de la [www.mestreacasa.gva.es/web/santoangel](http://www.mestreacasa.gva.es/web/santoangel) L'esforç i el respecte en fan millors

C/San Vicente Mártir 246 Fax-961205526 ■ 961205525 VALÈNCIA-46007 Codi de centre. 46012252

- Afavorir l'aprenentatge interactiu, constructiu, autoregulat i tecnològic.
- Valorar el medi tecnològic pel seu valor com a instrument cognitiu.
- Emfatitzar la construcció del coneixement.
- Estimular el desenvolupament d'habilitats del pensament.
- Sensibilitzar-se amb l'educació en valors, relacionada amb l'ús de les tecnologies.
- Emfatitzar la vessant cooperativa de l'aprenentatge: alumnes, professors, famílies, fòrums, wikis, etc.
- Desenvolupar habilitats instrumentals, competències bàsiques...
- Alternar models d'ensenyament i aprenentatge variats.
- Utilitzar un recurs tecnològic valorant la seua utilitat.

Durant les primeres sessions el mestre/tutor informarà a l'alumnat dels passos a seguir quan s'arribe a l'aula d'informàtica.

#### 5.1 ABANS D'ANAR A L'AULA

Anar amb l'alumnat a una activitat d'informàtica suposa una preparació i una planificació. Això exigeix una programació que, com totes, siga flexible i adaptada a l'alumnat:

- Assignar usuaris i contrasenyes a cada alumne.
- Preveure les activitats a realitzar i planificar el nombre de sessions i com s'organitzaran
- Planificar l'activitat. El mestre/a seleccionarà els programes i comprovarà els continguts que es treballen.
- Integrar el treball de l'aula d'informàtica dins de la programació del curs i els continguts que es treballen.
- Emmarcar el treball d'informàtica, sempre que es puga, dins d'una activitat més àmplia: activitats prèvies a la pissarra digital, activitats a l'aula d'informàtica i activitats posteriors a la pissarra digital.
- Organitzar els grups (aula completa/desdoblaments).

#### 5.2 DINS DE L'AULA TIC

- Durant les primeres sessions el mestre/tutor informarà a l'alumnat dels passos a seguir quan s'arribe a l'aula d'informàtica: normes d'ús.
- Anar a l'aula d'informàtica amb llapis i paper.
- Deixar clar des d'un principi què i com es treballarà.
- Explicació inicial a la pissarra digital i treball posterior.
- Full de treball. Què treballarem?
- Xicotetes explicacions i treball posterior.

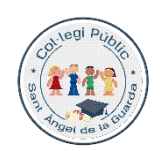

[www.mestreacasa.gva.es/web/santoangel](http://www.mestreacasa.gva.es/web/santoangel) L'esforç i el respecte en fan millors

C/San Vicente Mártir 246 Fax-961205526 ■ 961205525 VALÈNCIA-46007 Codi de centre. 46012252

5.3 DESPRÉS D'ANAR A L'AULA

- Registre d'incidències en el funcionament dels ordinadors i equipament, per part del professorat que acudeix a l'aula.
- Avaluació de la programació i aprenentatge de l'alumnat.

l'esport

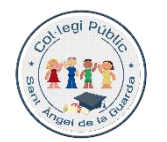

**GENERALITAT** ' VEINERALI IAI<br>' VALENCIANA<br>conselleria d'educació Col·legi CEPAFE, activitat física i l'esport

Centre promotor de la [www.mestreacasa.gva.es/web/santoangel](http://www.mestreacasa.gva.es/web/santoangel) L'esforç i el respecte en fan millors

C/San Vicente Mártir 246 Fax-961205526 ■ 961205525 VALÈNCIA-46007 Codi de centre. 46012252

### **6. OBJECTIUS I CONTINGUTS CURRICULARS PER ETAPES: INFANTIL I PRIMÀRIA**

**a. OBJECTIUS** 

#### **ETAPA INFANTIL**

- Reconèixer l'ordinador i la tauleta com a elements quotidians del nostre entorn d'aprenentatge.
- Arribar a introduir de forma autònoma l'usuari d'aula: infantil01, infantil02...
- Conèixer la manera correcta d'ús i maneig del ratolí: polsar botó esquerre, seleccionar i arrossegar, doble clic.
- Iniciar-se en l'ús del teclat: majúscules, números, Intro.
- Manejar els diferents programes proposats, sent capaços de seguir la seqüència correcta d'ordres per a la seua correcta utilització.
- Conèixer la web del Centre i el seu bloc d'aula.
- Identificar Internet com un lloc on buscar informació.

#### **ETAPA PRIMÀRIA**

#### *PRIMER EQUIP DOCENT*

- Reconèixer les principals parts d'un ordinador (CPU, teclat, monitor, i ratolí).
- Reconèixer i identificar els elements principals de l'escriptori.
- Identificar i reconèixer en el teclat: lletres, números, majúscules, Intro, suprimir, cursor, símbols...
- Teclejar lletres i, progressivament, paraules.
- Iniciar l'alumnat en el processador de textos (Lliure Office); guardar, escriptura, justificar, remarcar, tipus, color i grandària de la lletra, selecció, copiat i enganxat de textos i imatges.
- Utilitzar diferents programes educatius que hi ha a Lliurex i en pàgines educatives donades pel professorat.
- Utilitzar Internet a través del Firefox com a mitjà de recerca d'informació, imatges...
- Navegar per pàgines web seleccionades prèviament pel professorat.
- Seguretat a la xarxa.

*SEGON EQUIP DOCENT*

- Identificar les principals parts d'un ordinador (CPU, teclat, monitor, i ratolí).
- Identificar les diferencies entre l'ús del disc dur (CREAR arbre de carpetes) i magatzem extern (USB).

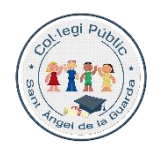

**GENERALITAT** ' VEINERALI IAI<br>' VALENCIANA<br>conselleria d'educació

Col·legi CEPAFE, Centre promotor de la activitat física i l'esport

[www.mestreacasa.gva.es/web/santoangel](http://www.mestreacasa.gva.es/web/santoangel) L'esforç i el respecte en fan millors

- Utilitzar magatzems externs (USB) i implantar carpetes per a guardar la informació.
- Conèixer i utilitzar els diferents reproductors MULTIMEDIA existents (VLC).
- Conèixer i utilitzar l'explorador d'arxius per a trobar carpetes, documents...
- Processador de text (Lliure OFFICE).
- Reconèixer els elements basics del navegador FIREFOX.
- Valorar la importància de tindre les cauteles mínimes quan es navega per Internet, respectant la seguretat i la protecció de la informació personal.
- Realitzar recerques en bases de dades i cercadors en línia per a obtindre informació i continguts MULTIMEDIA.
- Valorar el treball cooperatiu com a mitjà per a superar els reptes tecnològics.
- Conèixer la plataforma MESTRE@CASA i utilitzar-la tant com a biblioteca de recursos, com a entorn virtual d'aprenentatge.
- Introduir a l'alumnat en l'ús del correu d'aula de MESTRE@CASA.
- Iniciar i conèixer les possibilitats del correu electrònic de MESTRE@CASA.
- Conèixer mesures bàsiques de seguretat informàtica: l'ANTIVIRUS.
- Realitzar xicotetes presentacions: LIBREOFFICE IMPRESS.
- Saber enviar documents a una impressora (sense imprimir).
- Disposar de criteris per avaluar la credibilitat de la informació que es troba.
- Gestió i protecció de la identitat digital.
- Identificar els programes d'utilitats existents a l'ordinador i la forma d'accedir a ells (calculadora…).

*TERCER EQUIP DOCENT*

- Reconèixer els sistemes operatius lliures (Lliurex) com a ferramentes aptes per a treballar a través d'un PC, tant al Centre com a la seua casa.
- Associar el treball TIC a les ferramentes corporatives que ofereix l'escola (Microsoft Office 365).
- Redactar al processador de texts online (Word) i emprar eines bàsiques per a millorar la presentació final i inserir il·lustracions.
- Navegar per Internet emprant diferents navegadors (Firefox i Chrome) i descobrir les possibilitats i funcions que ofereixen.
- Utilitzar un entorn virtual d'aprenentatge d'aula | Microsoft 365 (Classroom, Outlook, OneDrive i Skype).
- Utilitzar Microsoft 365 tant al navegador Chrome com a la Tauleta.
- Utilitzar les possibilitats del correu electrònic.
- Crear presentacions senzilles de contingut multimèdia a través de PowerPoint online i/o Sway.

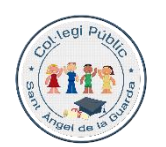

Col·legi CEPAFE, activitat física i l'esport

Centre promotor de la [www.mestreacasa.gva.es/web/santoangel](http://www.mestreacasa.gva.es/web/santoangel) **CEIP SANTO ÁNGEL DE LA GUARDA** L'esforç i el respecte en fan millors

- Utilitzar software o recursos en xarxa per a texts en altres llengües.
- Realitzar recerques filtrades a través de cercadors segurs per a xiquets/es.
- Valorar el treball cooperatiu en grup com a mitjà per a superar els reptes tecnològics.
- Valorar la importància de tindre les precaucions mínimes quan es navega per Internet, o es realitza qualsevol tipus d'intercanvi comunicatiu, on es respecte la seguretat i la protecció de la informació personal.
- Crear un vídeo en imatges i música a través de OpenShot.
- Aplicar mesures bàsiques de seguretat informàtica: l'antivirus.

#### **b. CONTINGUTS**

− ETAPA INFANTIL:

- Reconeixement de l'ordinador i de la tauleta com a elements quotidians del nostre entorn d'aprenentatge.
- Coneixement de les normes bàsiques que deuen seguir-se a l'aula d'ordinadors.
- Introducció autònoma de l'usuari d'aula que li correspon: infantil01, infantil02...
- Ús correcte del ratolí: seleccionar i arrastrar, polsar botó esquerre i el doble clic.
- Introducció a l'ús del teclat: discriminació de majúscules, números, esborrar i Intro.
- Descobriment de la web del Centre i el bloc d'aula.
- Identificació d'Internet cóm a un lloc on buscar informació.
- Ús i maneig dels programes proposats, sent capaços de seguir la seqüència correcta d'ordres per a la seua correcta utilització.

− ETAPA PRIMÀRIA:

1r Equip Docent:

- Introducció de l'usuari personal d'aula que els correspon: 1a01, 1a02, …
- Normes bàsiques de l'ús de la sala d'ordinadors.
- Encesa i apagat de l'ordinador: torre i pantalla.
- Ús del ratolí per assenyalar i fer clic.
- Ús bàsic del teclat.
- Autonomia en obrir i tancar les aplicacions educatives de Lliurex.
- Utilització de diferents programes i jocs educatius que ens ofereix Lliurex i en pàgines web proposades pel professorat: amb teclat i ratolí.
- Lliure Office: crear, guardar, imprimir i recuperar un document amb l'ajuda del professorat.

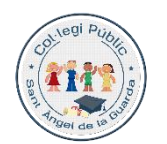

**GENERALITAT** VALENCIANA Col·legi CEPAFE, activitat física i l'esport

Centre promotor de la [www.mestreacasa.gva.es/web/santoangel](http://www.mestreacasa.gva.es/web/santoangel) L'esforç i el respecte en fan millors

C/San Vicente Mártir 246 Fax-961205526 ■ 961205525 VALÈNCIA-46007 Codi de centre. 46012252

- Lliure Office/processador de texts: escriptura de paraules, frases. (Ús de majúscula, puntuació...).
- Accés i navegació per blocs i pàgines web, prèviament seleccionades, en especial la web de la nostra escola i els blocs del professorat.
- Ús del navegador d'internet Firefox.
- Recerca d'informació a través de cercadors per a xiquets: www.kiddle.com www.bunis.org www.kidrex.org
- Normes de seguretat a la xarxa.

2º Equip Docent:

- Escriptura de l'usuari personal d'aula: 3a01, 3a02…
- Ús de l'escriptori, controls avançats i l'entorn Lliurex.
- Utilització de l'ordinador de forma segura i responsable.
- Diferenciació entre l'ús del disc dur i de l'emmagatzemament extern (USB).
- Creació de carpetes en els dispositius d'emmagatzemament extern (USB).
- Autonomia en obrir i guardar un document.
- Utilització dels diferents reproductors multimèdia existents (VLC).
- Utilització de l'explorador d'arxius per a trobar carpetes, documents, ...
- LibreOffice: creació i edició d'un document (una carta, un article de premsa...) utilitzant ferramentes d'edició de text cada volta més complexes.
- Utilització d'un software gràfic senzill "MyPaint i Tux Paint".
- LibreOffice Impress: elaboració d'una presentació multimèdia senzilla.
- Enviament de documents a una impressora (sense imprimir).
- Mestre@casa. Pàgina principal i "\*apren mestre@casa".
- Mestre@casa. Recursos públics per alumnes de tercer i quart.
- Usuari alumne de mestre@casa.
- Mestre@casa. Canvi de contrasenya personal i foto de perfil.
- Entorn virtual d'aprenentatge Mestre@casa: Escriptori gràfic.
- Correu corporatiu de Mestre@casa: enviament i recepció de missatges.
- Utilització de diccionaris, vocabularis i diccionaris de sinònims i antònims en diversos formats.
- Gestió i protecció de la identitat digital.
- Identificació dels programes d'utilitats existents a l'ordinador i la forma d'accedir a ells (calculadora…).
- Recerca d'informació a través de cercadors per a xiquets:

#### www.kiddle.com

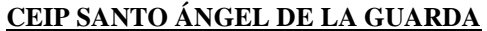

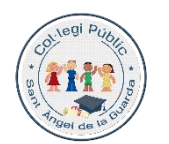

Col·legi CEPAFE, Centre promotor de la activitat física i l'esport

[www.mestreacasa.gva.es/web/santoangel](http://www.mestreacasa.gva.es/web/santoangel) L'esforç i el respecte en fan millors

C/San Vicente Mártir 246 Fax-961205526 ■ 961205525 VALÈNCIA-46007 Codi de centre. 46012252

#### www.bunis.org

www.kidrex.org

• Accés i navegació per blocs i pàgines web, prèviament seleccionades, en especial la web del nostre col·legi i els blocs del professorat.

3º Equip Docent:

- Sistema operatiu Lliurex: recorregut bàsic pels diferents tipus de programes existents. Utilització avançada de l'explorador d'arxius (carpetes de l'alumne i carpetes compartides amb el professorat).
- Identificació dels avantatges de treballar en xarxa local.
- Navegació a través del Chrome. Filtrat de pàgines i seguretat per accedir a pàgines webs infantils, juvenils, premsa local, enciclopèdies, diccionaris i biblioteques en línia. Configurar les seues característiques més usuals (organització, filtratge, seguretat, etc.)
- Navegador Chrome: avantatges de navegar en "mode ocult".
- Navegador Chrome: creació d'una llista de pàgines preferides.
- Navegador Chrome. Descàrrega de documents i la seua utilització.
- Recursos curriculars de reforç i ampliació en línia adequats a l'edat i seqüenciats per àrees de coneixement.
- Perfil d'usuari alumne del col·legi. Canvi d'imatge i personalització bàsica.
- Word Online: creació i edició d'un document (una postal, un calendari...) utilitzant processador de textos col·laboratiu. Identificació i utilització de diferents fonts, grandària, negreta, subratllat, cursiva, etc.), així com la manipulació bàsica d'imatges (translació, rotació i escala) i/o àudio/vídeo. Generar mapes conceptuals, taules i diagrames amb aquesta eina.
- Word Online: edició conjunta de documents.
- PowerPoint en línia i/o Sway: organització i representació de la informació per a ser exposada a la resta de companys d'aula. Aprenentatge bàsic de manipulació d'imatges i/o àudio/vídeo.
- One Drive: emmagatzemar la informació documental en xarxa a través del núvol del col·legi, seguint un esquema de classificació senzilla (exemple: assignatura de l'alumnat). Descàrrega i càrrega de fitxers.
- Utilització d'un entorn virtual d'aprenentatge (Microsoft Classroom) per conversar amb la resta de la classe o grup reduït, per planificar una tasca. Discussió en fòrums comuns amb temes iniciats pel professorat.
- Microsoft Classroom: interacció amb el professorat a través de les tasques imposades per aquest últim.
- Utilització del correu corporatiu (Outlook) @ceipsantoangel.es i aprendre la seua funcionalitat bàsica. Enviar a un o diversos contactes, adjuntar arxius locals i en línia.
- Utilització de xat corporatiu Skype de l'escola.
- Recerca d'informació a través de cercadors per a xiquets:
	- [www.kiddle.com](http://www.kiddle.com/)

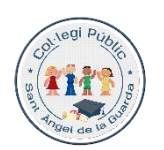

Col·legi CEPAFE, Centre promotor de la [www.mestreacasa.gva.es/web/santoangel](http://www.mestreacasa.gva.es/web/santoangel) activitat física i l'esport

**CEIP SANTO ÁNGEL DE LA GUARDA**

L'esforç i el respecte en fan millors

C/San Vicente Mártir 246 Fax-961205526 ■ 961205525 VALÈNCIA-46007 Codi de centre. 46012252

- [www.bunis.org](http://www.bunis.org/)
- [www.kidrex.org](http://www.kidrex.org/)
- Ús de diferents fonts d'informació. Localització, selecció, tractament crític i organització d'aquesta informació.
- Respecte de les llicències d'ús, modificació i distribució de continguts reutilitzats.
- Gestió de la identitat digital i la privacitat de les eines de comunicació de les TIC.
- Comprensió de textos orals (Podcast) procedents de pàgines webs per obtenir informació general sobre esdeveniments actuals o com a instrument d'aprenentatge.
- Edició d'àudio i vídeo digital a través dels programes de Lliurex: canvi de la velocitat, intensitat, to, temps, etc.
- Captura d'imatges (Shuter) i / o fotografies a través de la Tableta de l'escola o telèfon personal. Ús responsable dels bancs d'imatges i sons públics.
- Muntatge de seqüències d'imatges amb so (vídeo): importar, retallar, copiar i enllaçar.
- El ciberassetjament. Coneixement, precaucions i conseqüències.

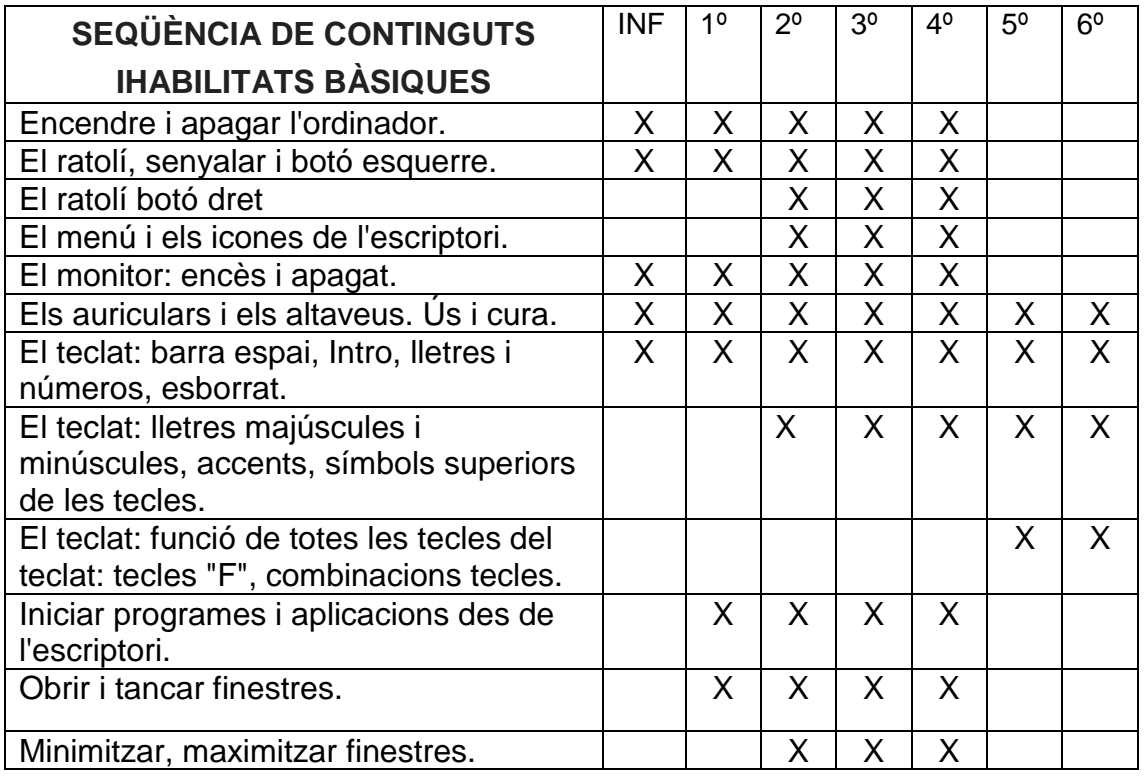

#### **c. SEQÜENCIACIÓ DELS CONTINGUTS PER CURSOS**

# legi Pu

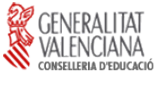

Col·legi CEPAFE, Centre promotor de la activitat física i l'esport

**CEIP SANTO ÁNGEL DE LA GUARDA**

[www.mestreacasa.gva.es/web/santoangel](http://www.mestreacasa.gva.es/web/santoangel) L'esforç i el respecte en fan millors

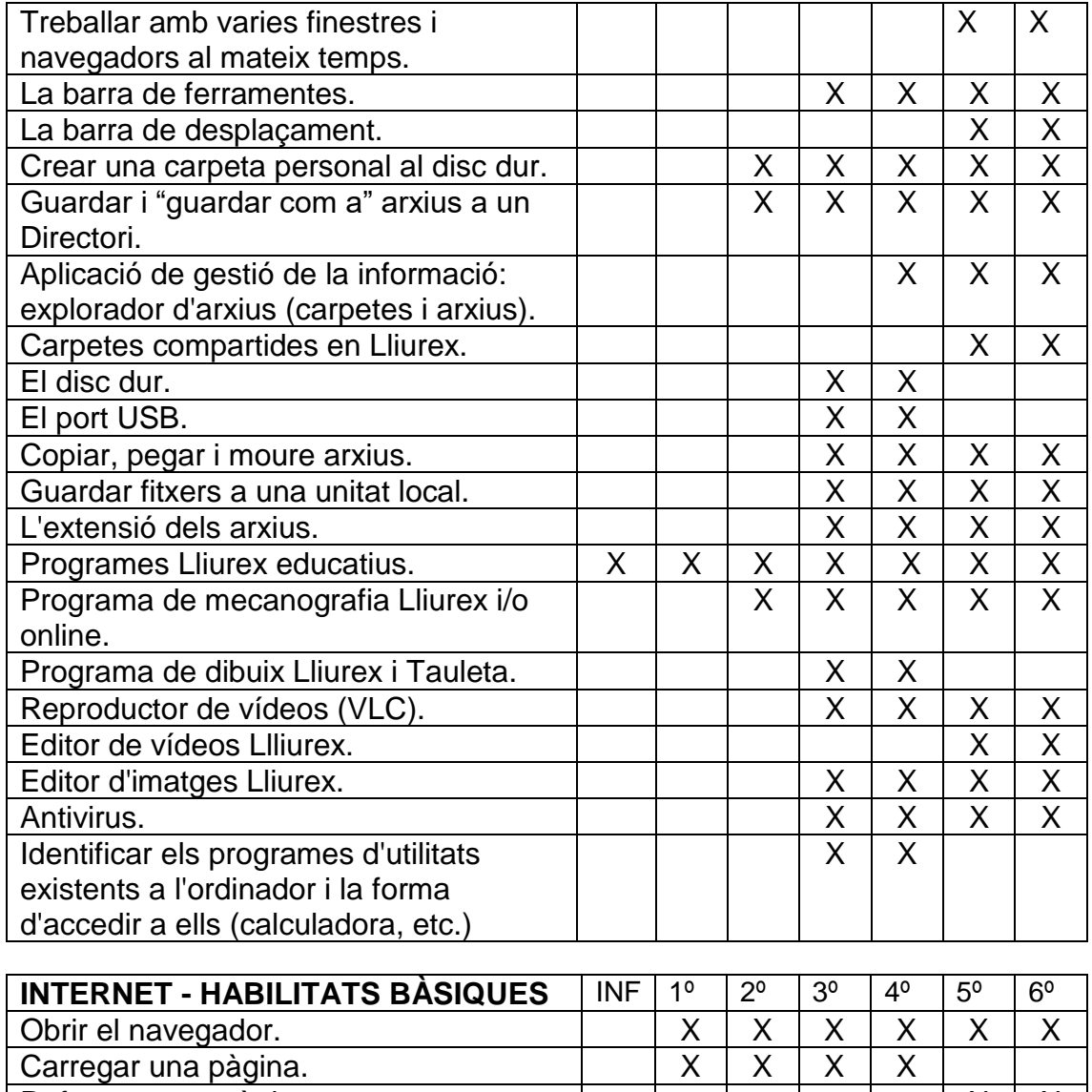

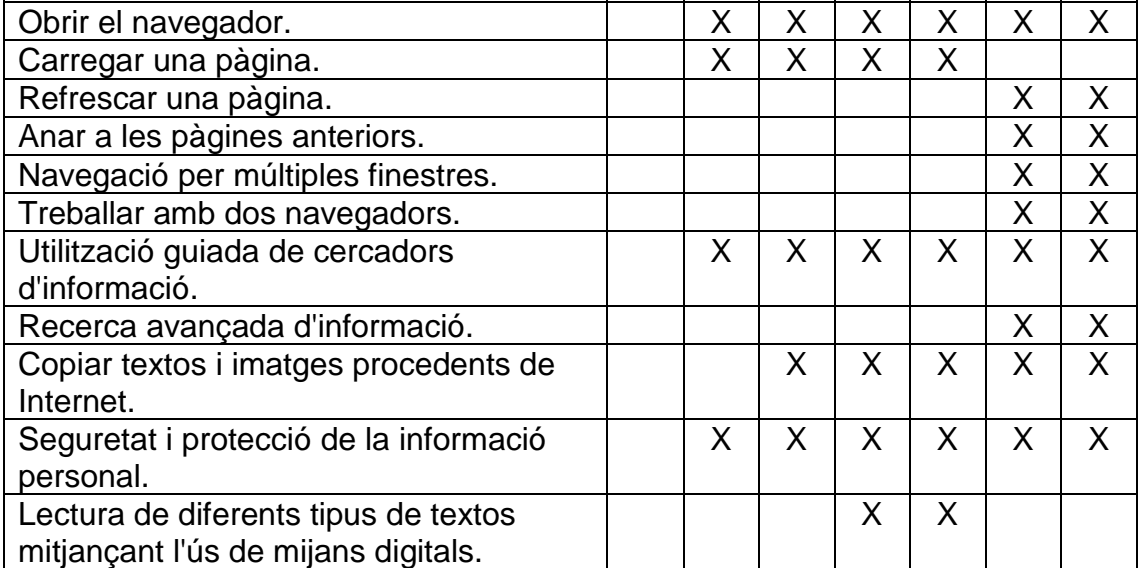

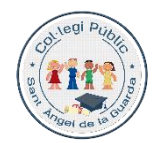

**GENERALITAT**<br>VALENCIANA

Col·legi CEPAFE, Centre promotor de la activitat física i l'esport

[www.mestreacasa.gva.es/web/santoangel](http://www.mestreacasa.gva.es/web/santoangel) L'esforç i el respecte en fan millors

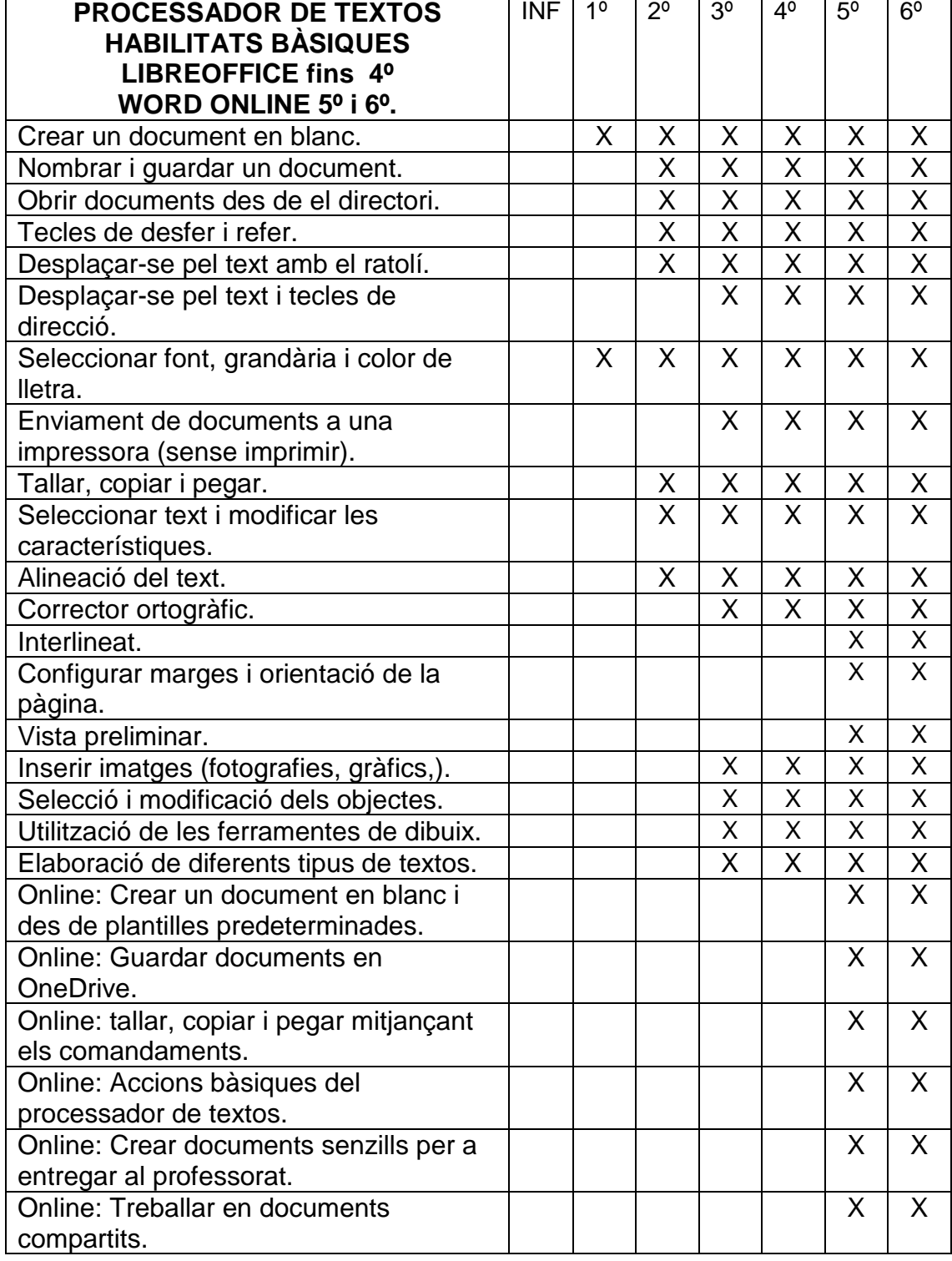

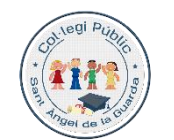

**GENERALITAT**<br>VALENCIANA

Col·legi CEPAFE, Centre promotor de la activitat física i l'esport

[www.mestreacasa.gva.es/web/santoangel](http://www.mestreacasa.gva.es/web/santoangel) L'esforç i el respecte en fan millors

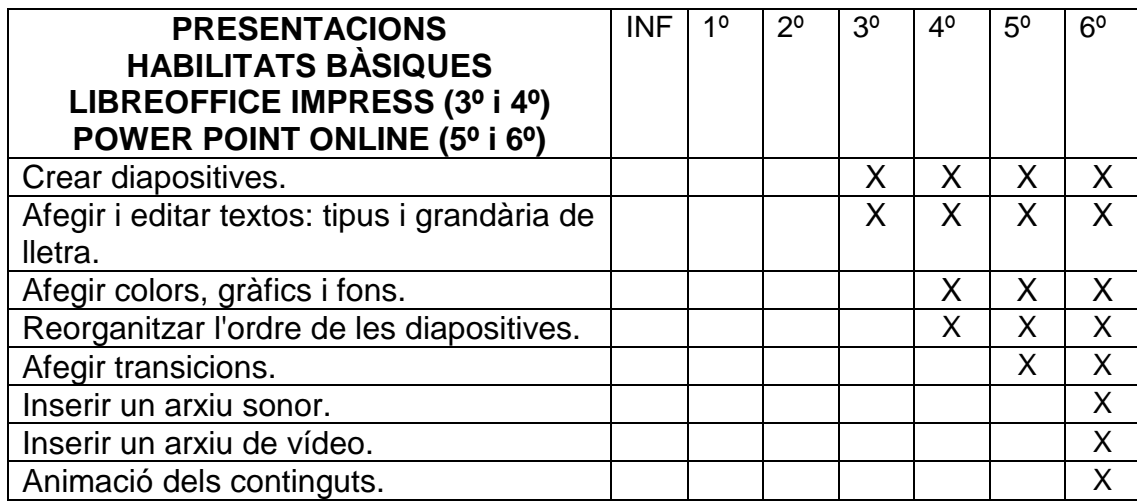

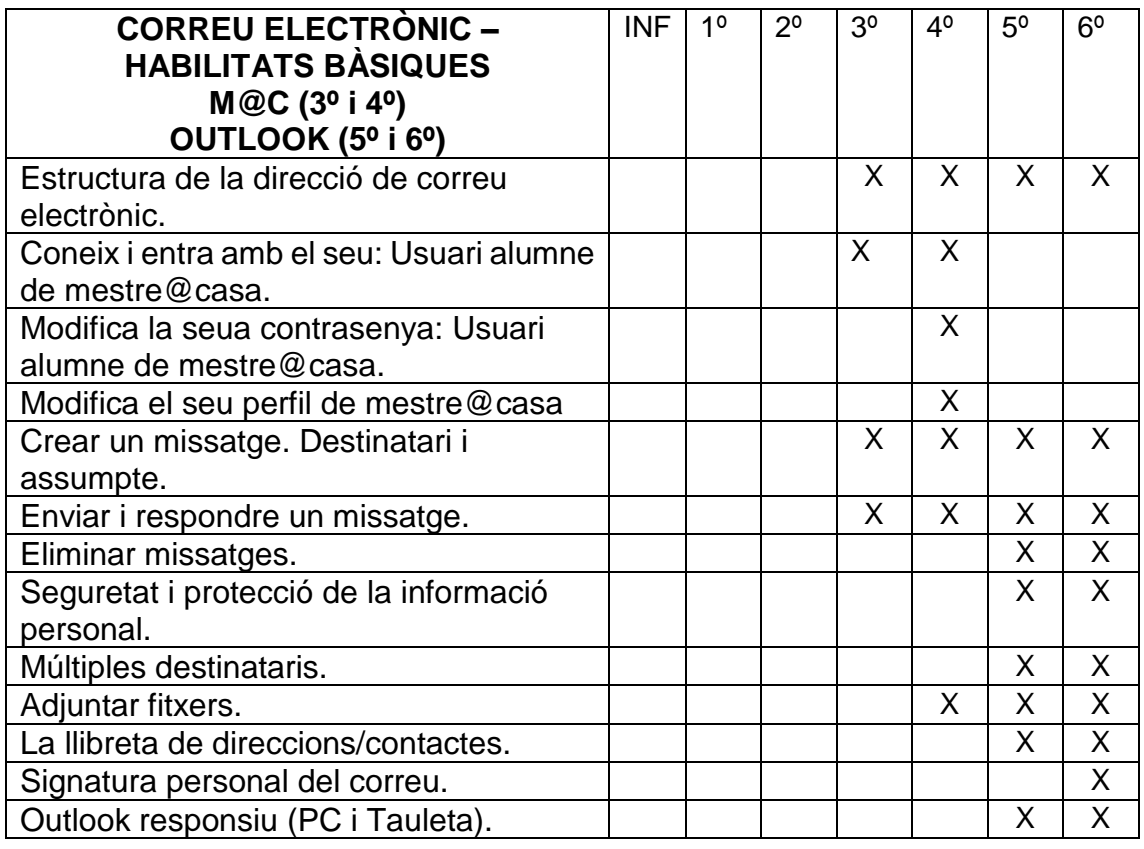

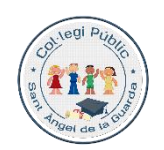

GENERALITAT

Col·legi CEPAFE, Centre promotor de la activitat física i l'esport

**CEIP SANTO ÁNGEL DE LA GUARDA**

[www.mestreacasa.gva.es/web/santoangel](http://www.mestreacasa.gva.es/web/santoangel) L'esforç i el respecte en fan millors

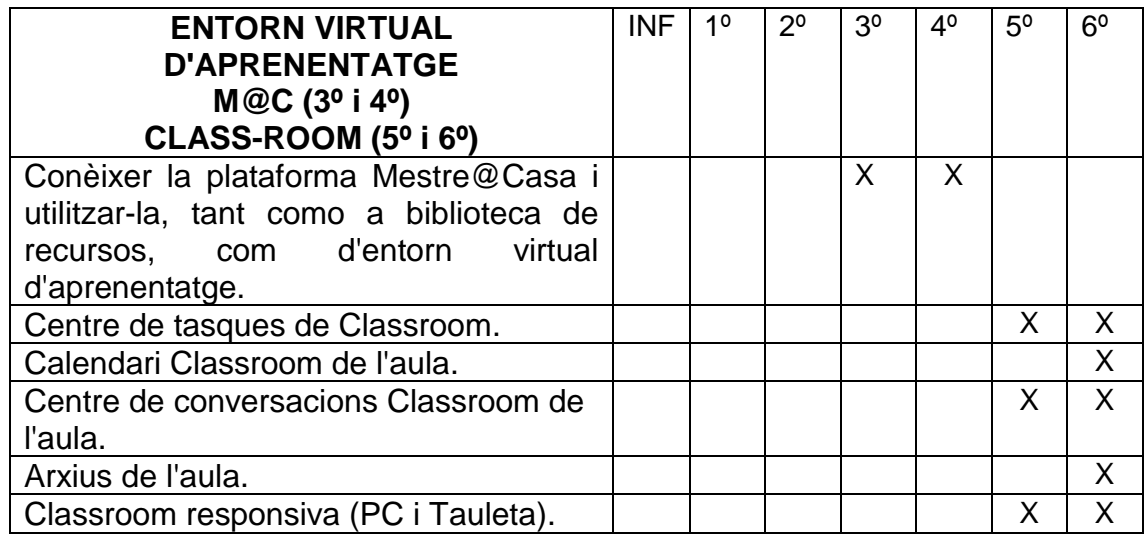

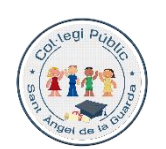

Col·legi CEPAFE, activitat física i l'esport

Centre promotor de la [www.mestreacasa.gva.es/web/santoangel](http://www.mestreacasa.gva.es/web/santoangel) **CEIP SANTO ÁNGEL DE LA GUARDA** L'esforç i el respecte en fan millors

C/San Vicente Mártir 246 Fax-961205526 ■ 961205525 VALÈNCIA-46007 Codi de centre. 46012252

# **7. AVALUACIÓ**

L'avaluació es realitzarà durant tot el procés d'aprenentatge:

- Inicial: Per a saber el nivell de coneixements previs i la utilització de l'ordinador per part dels alumnes.
- Contínua: Per a orientar el procés en qualsevol moment, adaptant-ho i modificant-ho segons les necessitats que vagen sorgint.
- Final: S'omplirà una graella per a valorar el nivell aconseguit dels continguts treballats.

Durant la sessió es prendrà nota dels fets que considerem més significatius.

A continuació, es presenten les graelles dividides per cicles, que es poden utilitzar per avaluar els coneixements adquirits durant el procés d'ensenyança-aprenentatge.

#### a. **Avaluació de l'alumnat.**

Las qualificacions estan dividides per nivells:

- Nivell 1: Habilitat/destresa no assolida.
- **Nivell 2**: Habilitat/destresa iniciada.
- Nivell 3: Habilitat/destresa assolida adequadament.

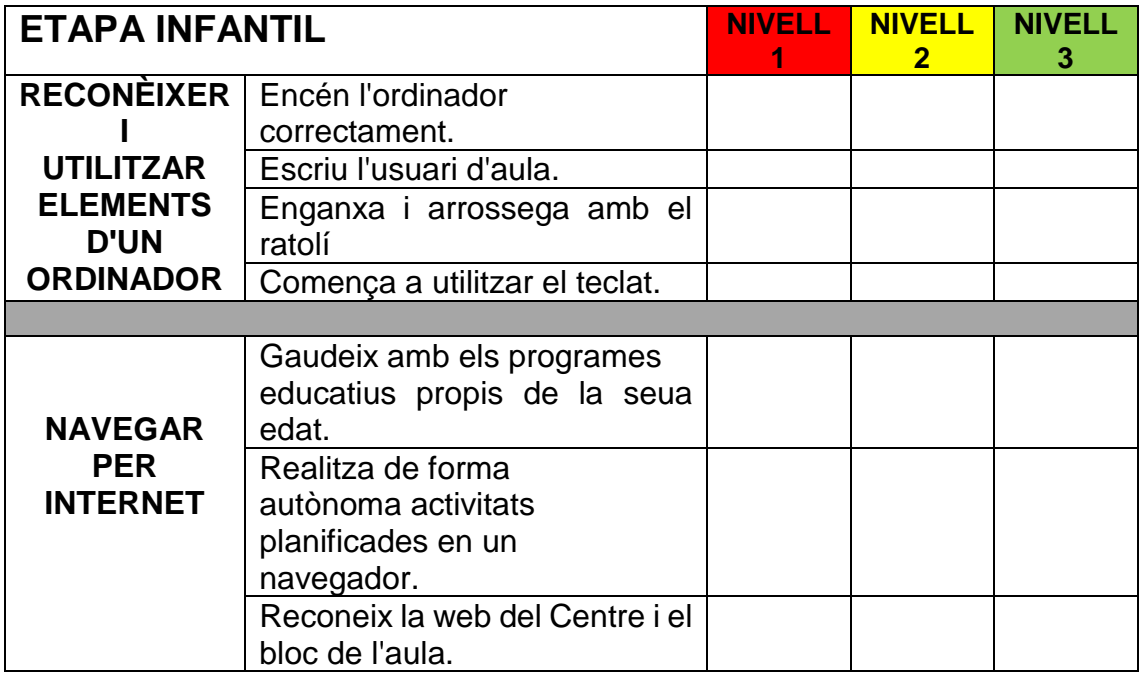

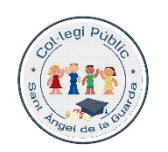

**CENERALITAT**<br>
VALENCIANA

Col·legi CEPAFE, Centre promotor de la activitat física i l'esport

**CEIP SANTO ÁNGEL DE LA GUARDA**

[www.mestreacasa.gva.es/web/santoangel](http://www.mestreacasa.gva.es/web/santoangel) L'esforç i el respecte en fan millors

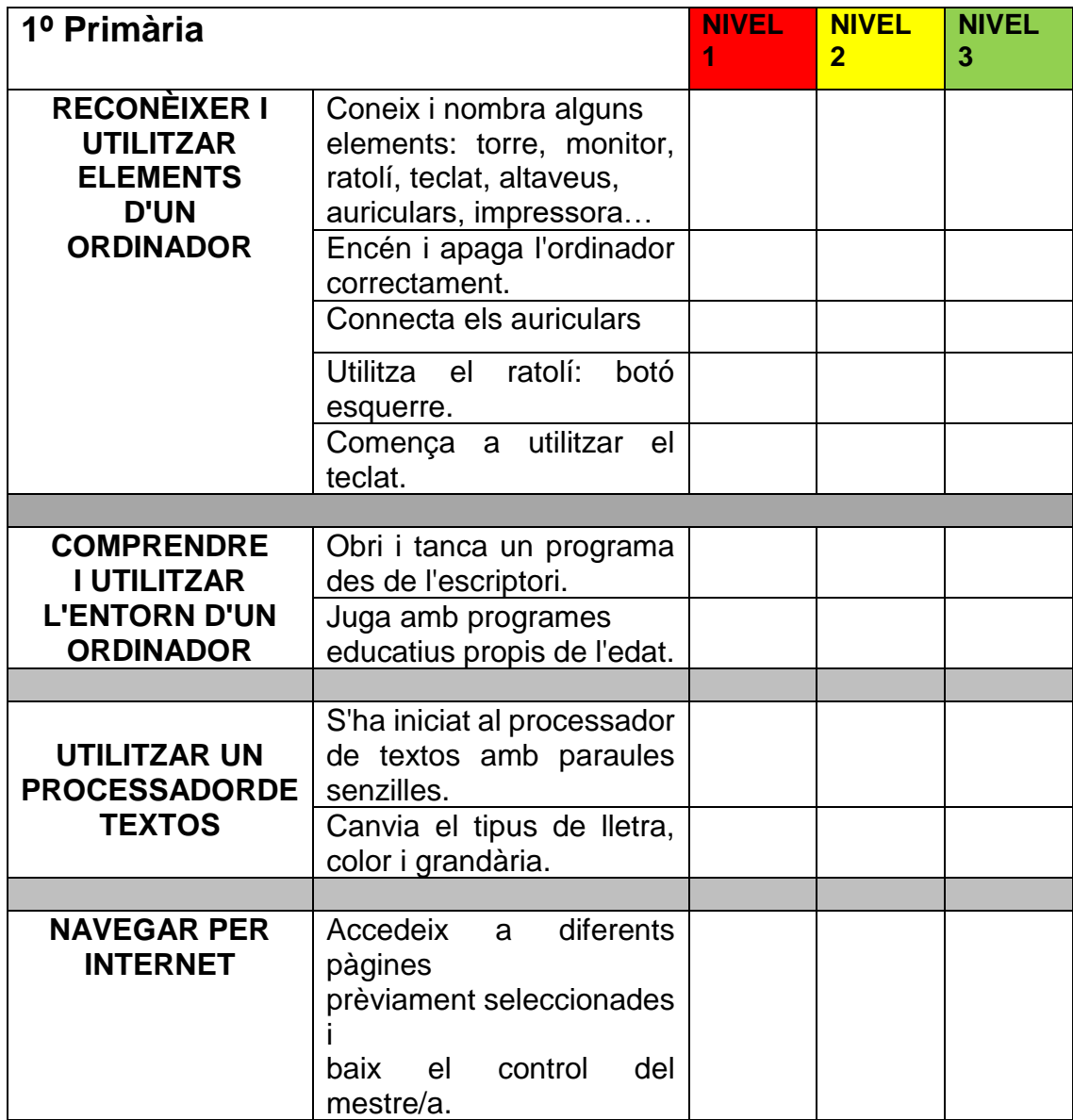

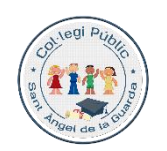

GENERALITAT

Col·legi CEPAFE, Centre promotor de la activitat física i l'esport

**CEIP SANTO ÁNGEL DE LA GUARDA**

[www.mestreacasa.gva.es/web/santoangel](http://www.mestreacasa.gva.es/web/santoangel) L'esforç i el respecte en fan millors

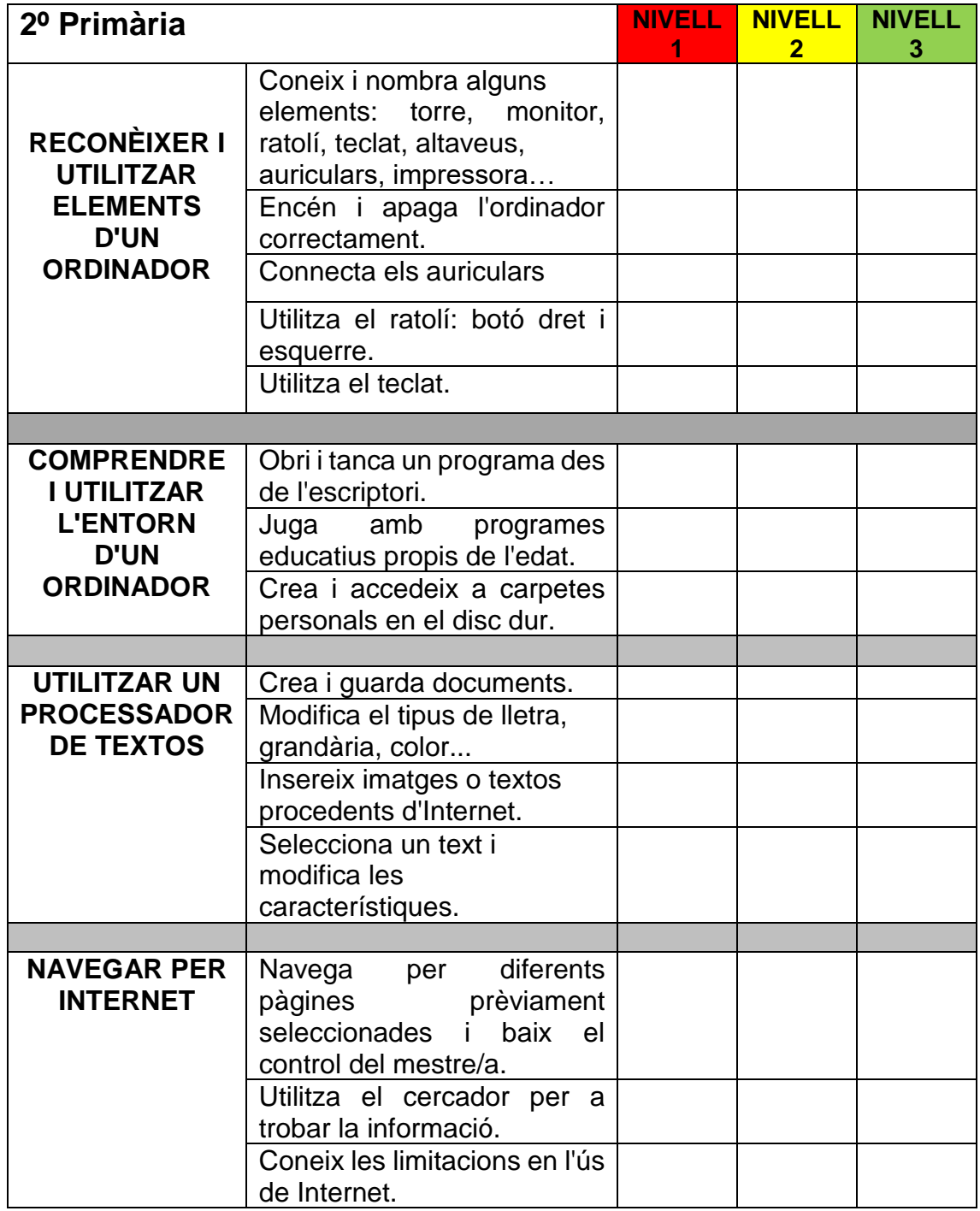

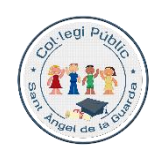

**CENERALITAT**<br>
VALENCIANA

Col·legi CEPAFE, Centre promotor de la activitat física i l'esport

**CEIP SANTO ÁNGEL DE LA GUARDA**

[www.mestreacasa.gva.es/web/santoangel](http://www.mestreacasa.gva.es/web/santoangel) L'esforç i el respecte en fan millors

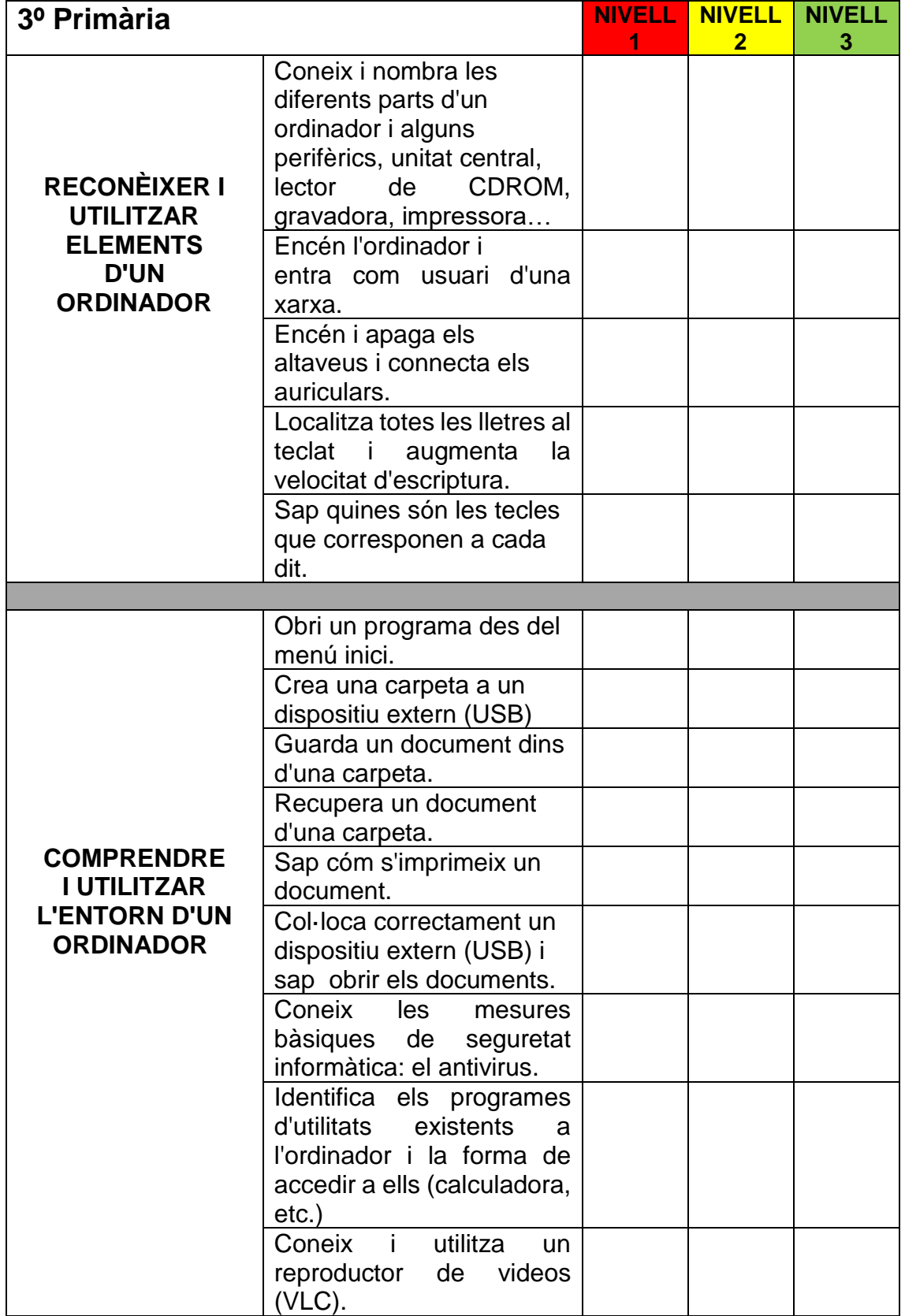

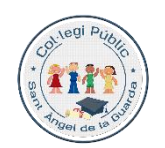

**CENERALITAT**<br>
VALENCIANA

Col·legi CEPAFE, Centre promotor de la activitat física i l'esport

**CEIP SANTO ÁNGEL DE LA GUARDA**

[www.mestreacasa.gva.es/web/santoangel](http://www.mestreacasa.gva.es/web/santoangel) L'esforç i el respecte en fan millors

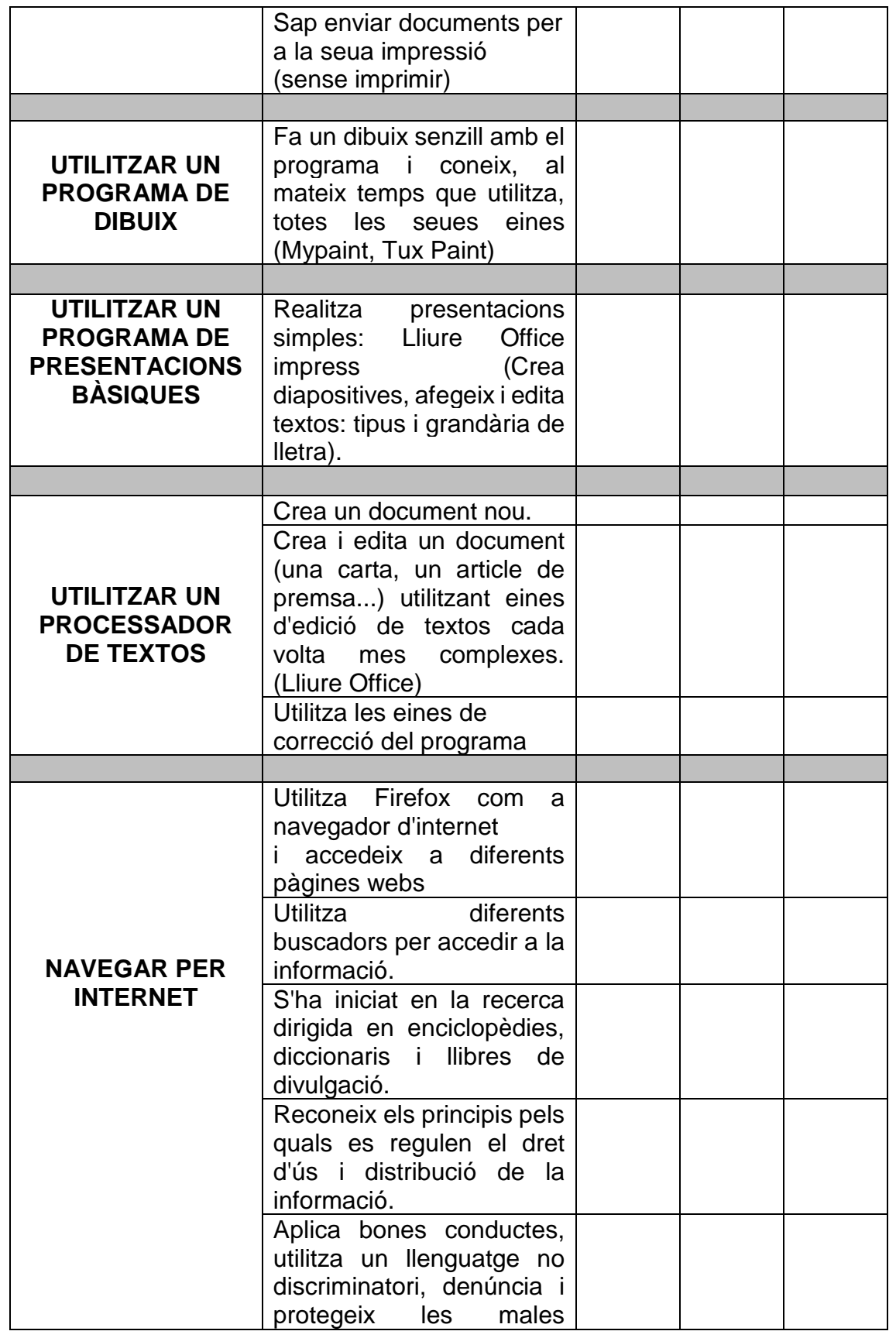

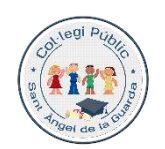

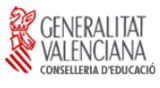

Col·legi CEPAFE, Centre promotor de la activitat física i l'esport

**CEIP SANTO ÁNGEL DE LA GUARDA** [www.mestreacasa.gva.es/web/santoangel](http://www.mestreacasa.gva.es/web/santoangel)

L'esforç i el respecte en fan millors

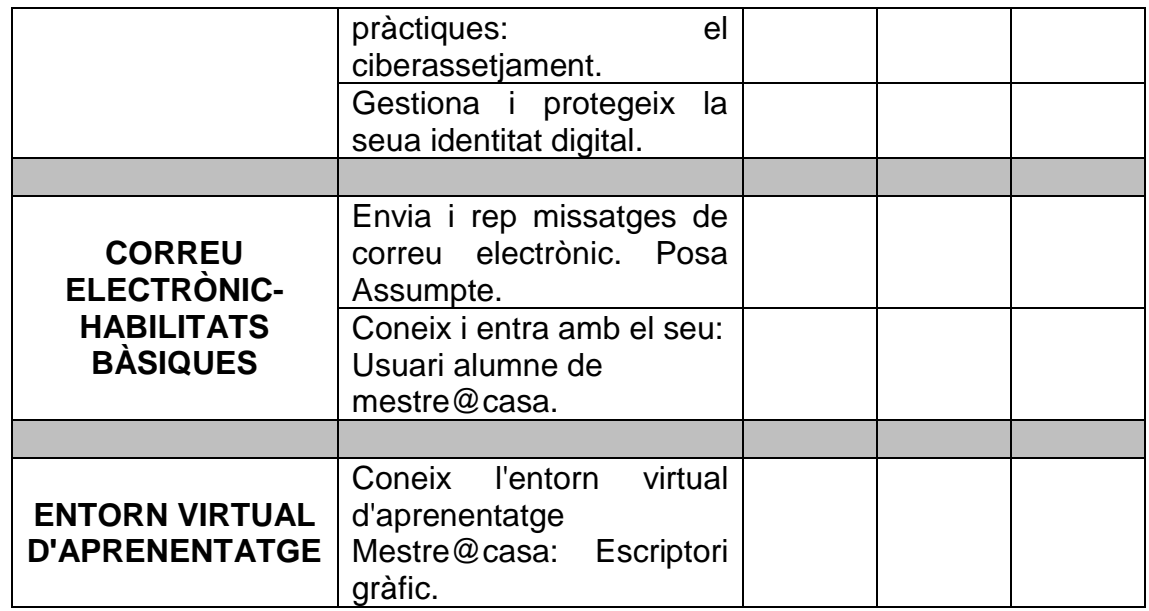

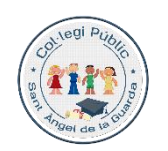

GENERALITAT

Col·legi CEPAFE, Centre promotor de la activitat física i l'esport

**CEIP SANTO ÁNGEL DE LA GUARDA**

[www.mestreacasa.gva.es/web/santoangel](http://www.mestreacasa.gva.es/web/santoangel) L'esforç i el respecte en fan millors

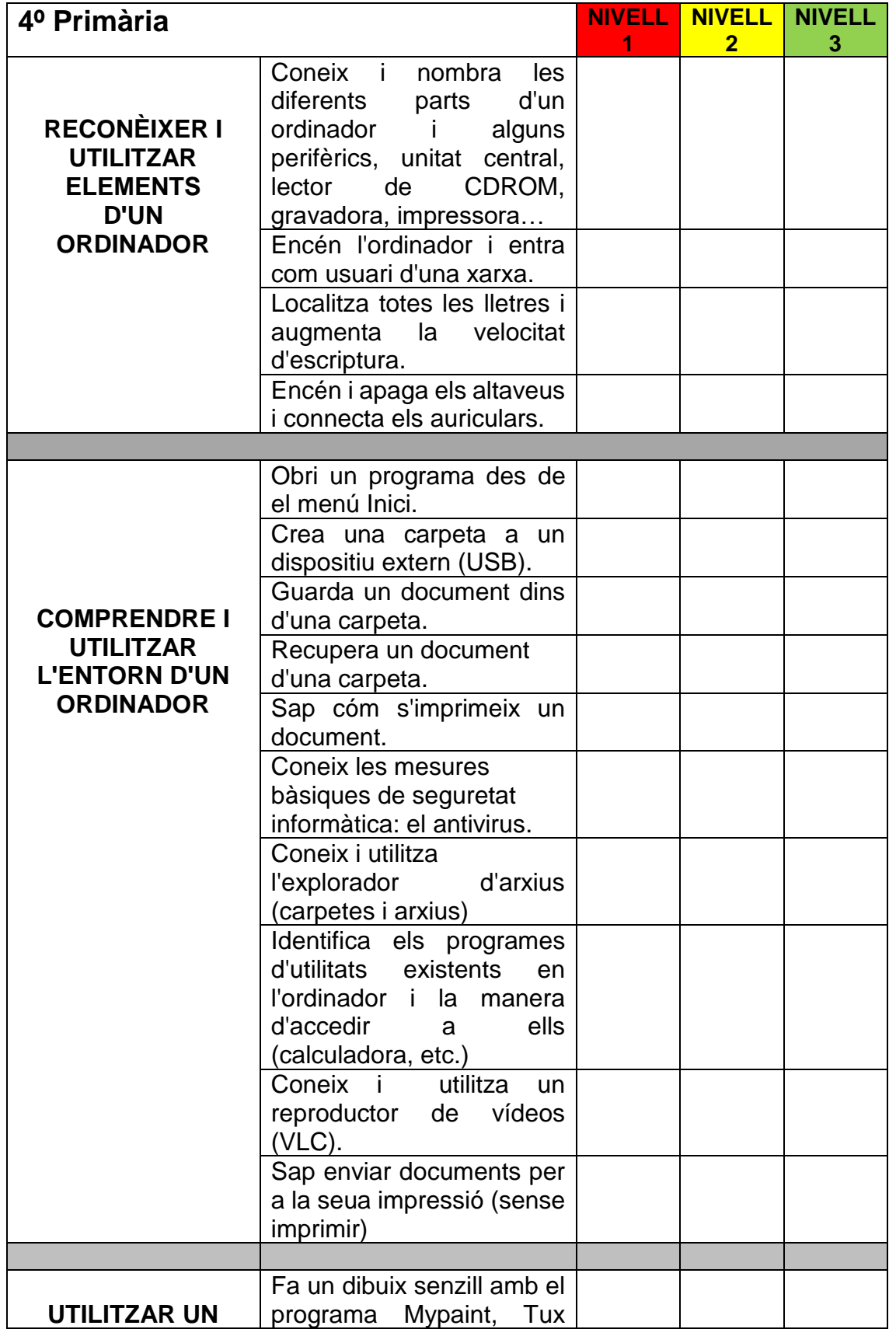

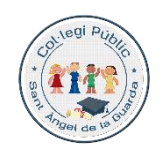

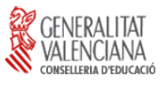

Col·legi CEPAFE, Centre promotor de la activitat física i l'esport

**CEIP SANTO ÁNGEL DE LA GUARDA**

[www.mestreacasa.gva.es/web/santoangel](http://www.mestreacasa.gva.es/web/santoangel) L'esforç i el respecte en fan millors

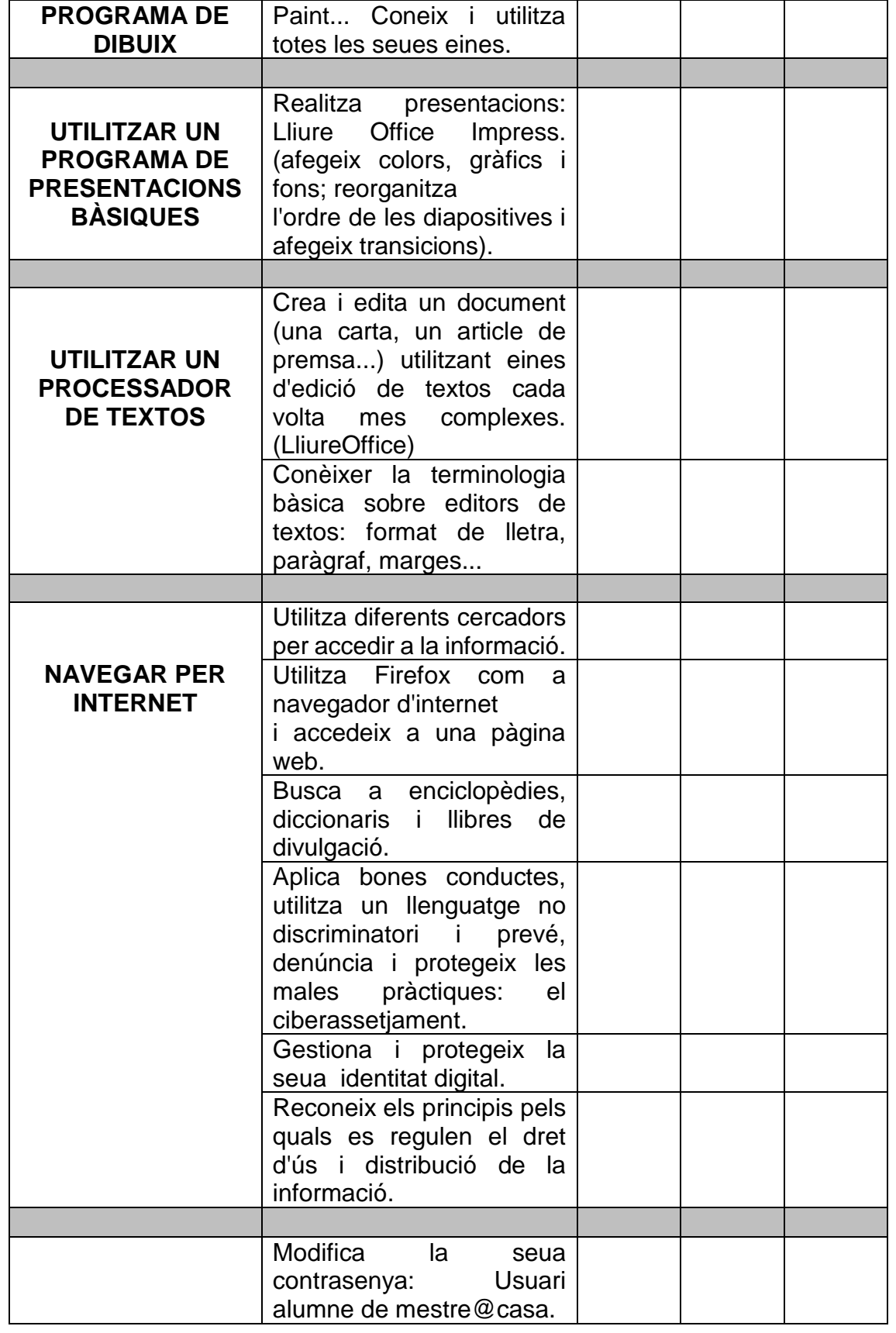

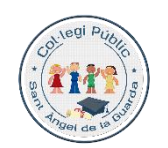

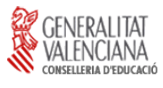

Col·legi CEPAFE, Centre promotor de la activitat física i l'esport

**CEIP SANTO ÁNGEL DE LA GUARDA**

[www.mestreacasa.gva.es/web/santoangel](http://www.mestreacasa.gva.es/web/santoangel) L'esforç i el respecte en fan millors

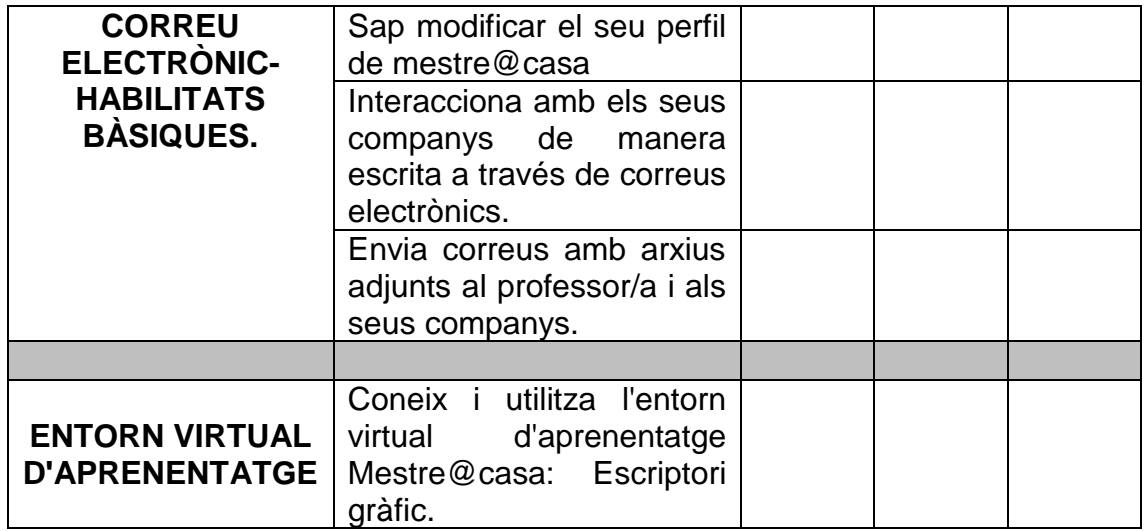

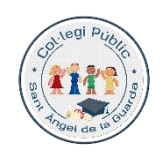

GENERALITAT

Col·legi CEPAFE, Centre promotor de la activitat física i l'esport

**CEIP SANTO ÁNGEL DE LA GUARDA**

[www.mestreacasa.gva.es/web/santoangel](http://www.mestreacasa.gva.es/web/santoangel) L'esforç i el respecte en fan millors

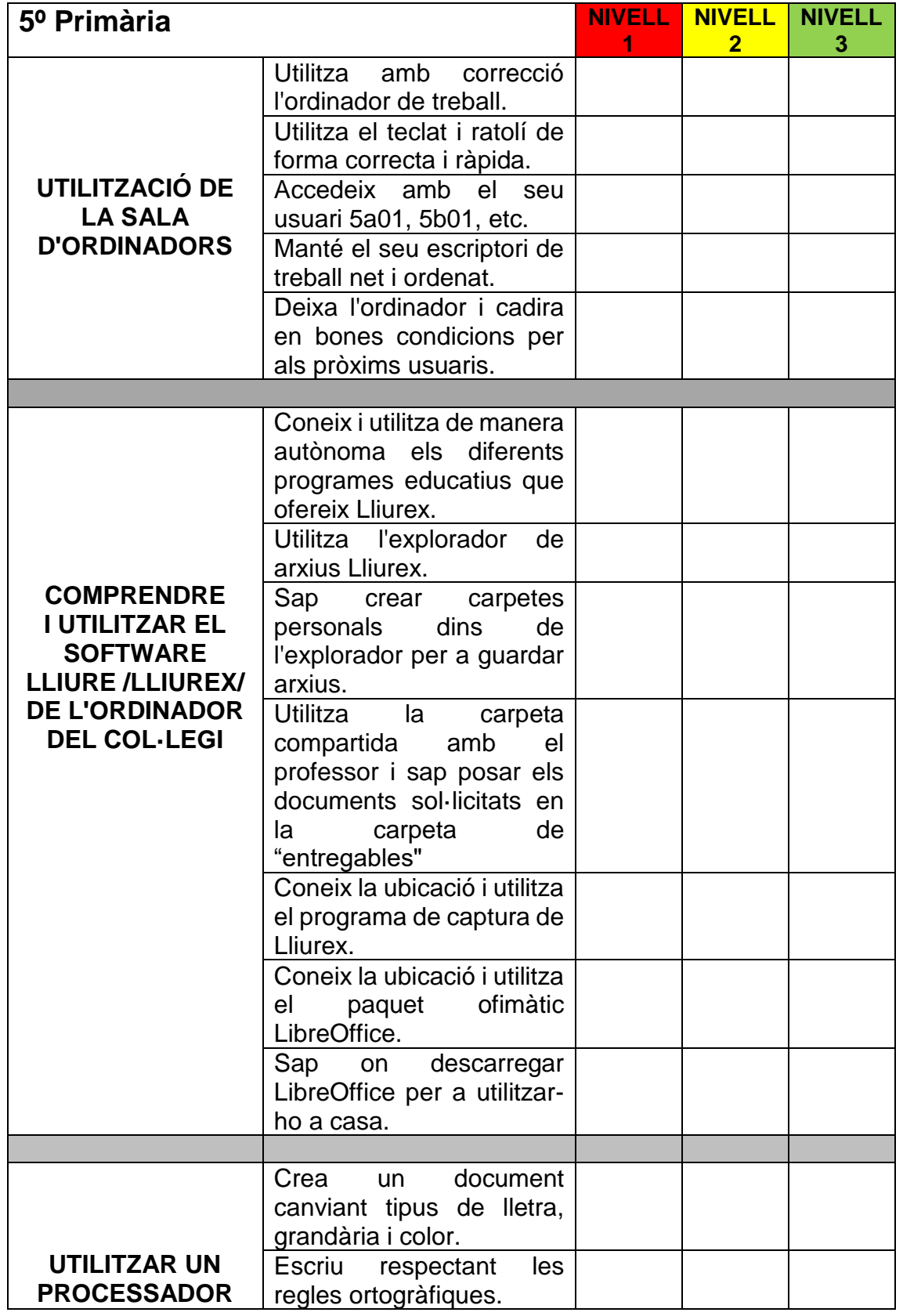

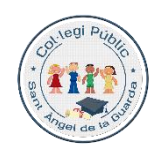

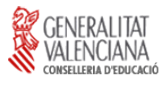

Col·legi CEPAFE, Centre promotor de la activitat física i l'esport

**CEIP SANTO ÁNGEL DE LA GUARDA**

[www.mestreacasa.gva.es/web/santoangel](http://www.mestreacasa.gva.es/web/santoangel) L'esforç i el respecte en fan millors

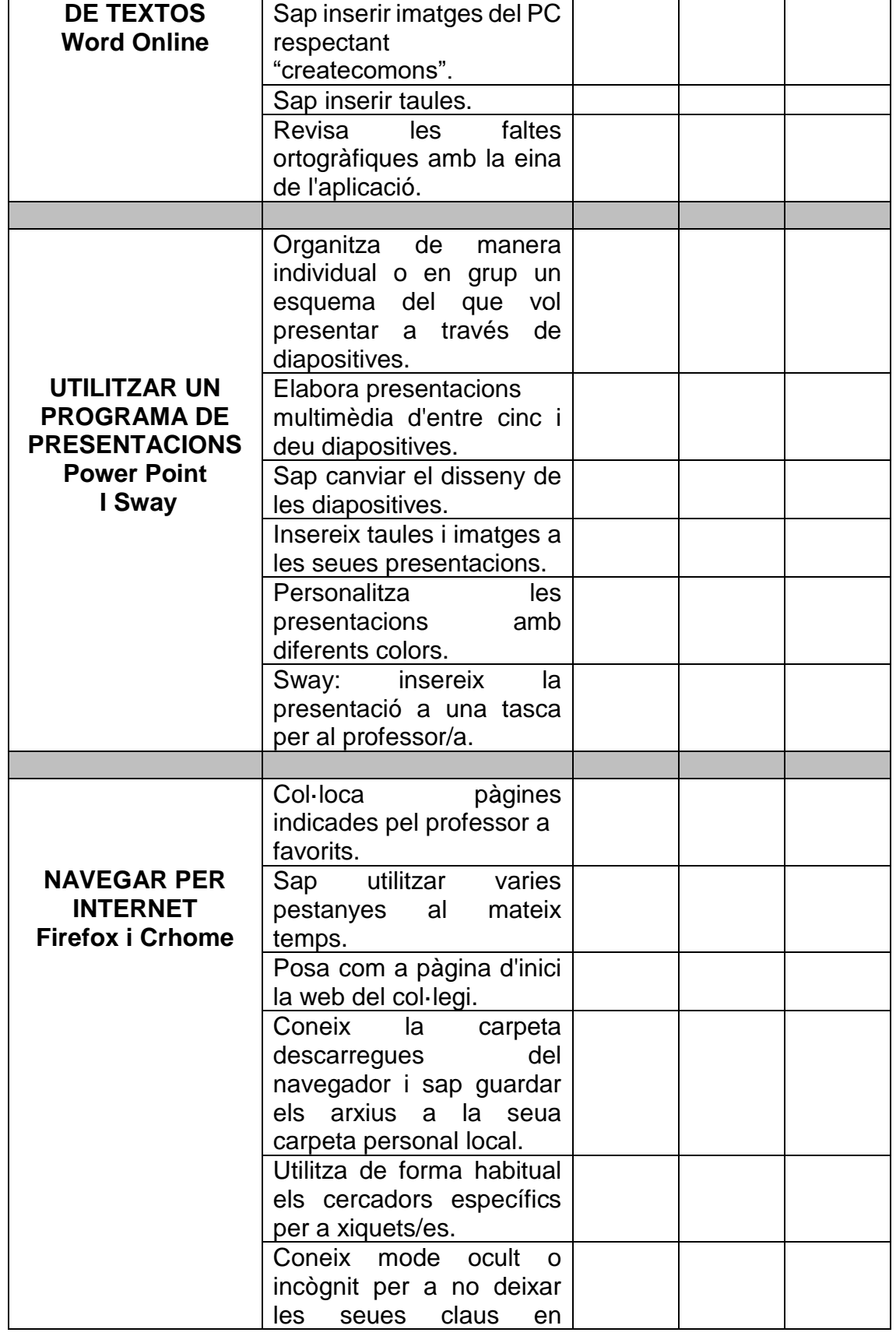

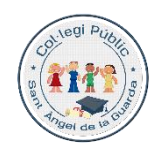

GENERALITAT

Col·legi CEPAFE, Centre promotor de la activitat física i l'esport

**CEIP SANTO ÁNGEL DE LA GUARDA**

[www.mestreacasa.gva.es/web/santoangel](http://www.mestreacasa.gva.es/web/santoangel) L'esforç i el respecte en fan millors

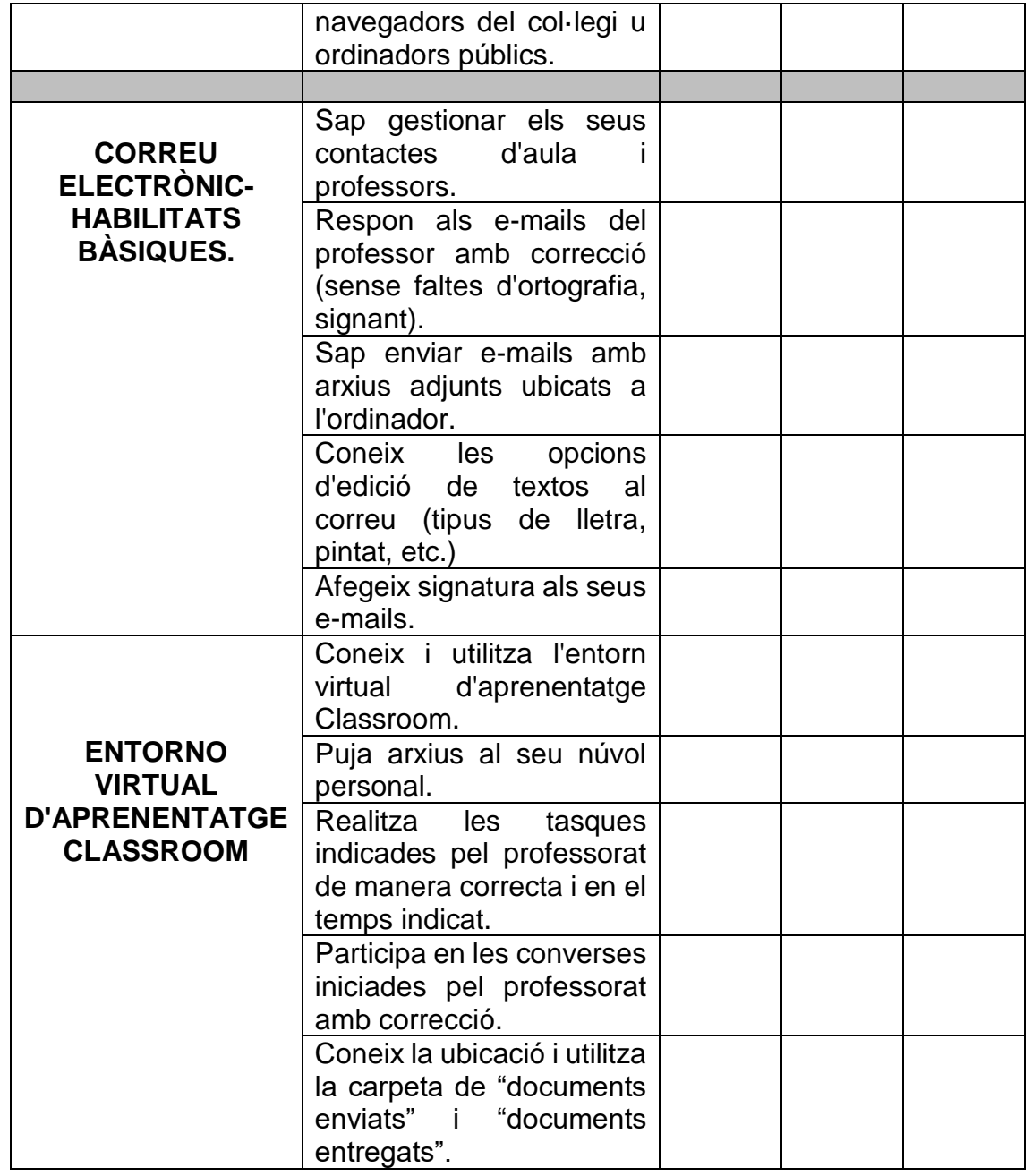

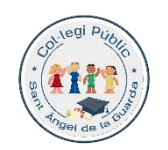

Col·legi CEPAFE, Centre promotor de la activitat física i l'esport

**CEIP SANTO ÁNGEL DE LA GUARDA**

[www.mestreacasa.gva.es/web/santoangel](http://www.mestreacasa.gva.es/web/santoangel) L'esforç i el respecte en fan millors

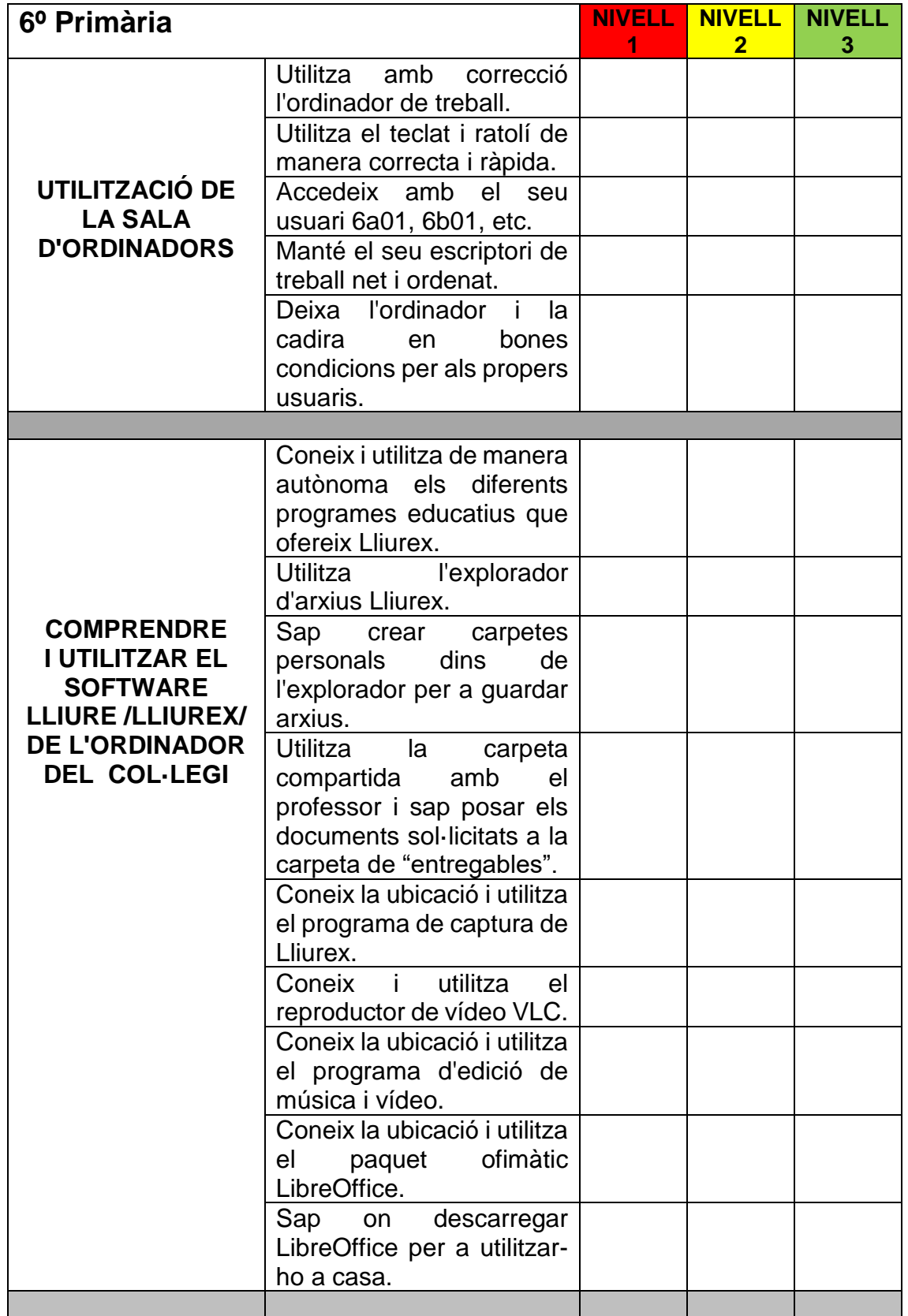

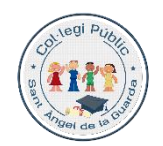

GENERALITAT

Col·legi CEPAFE, Centre promotor de la activitat física i l'esport

**CEIP SANTO ÁNGEL DE LA GUARDA**

[www.mestreacasa.gva.es/web/santoangel](http://www.mestreacasa.gva.es/web/santoangel) L'esforç i el respecte en fan millors

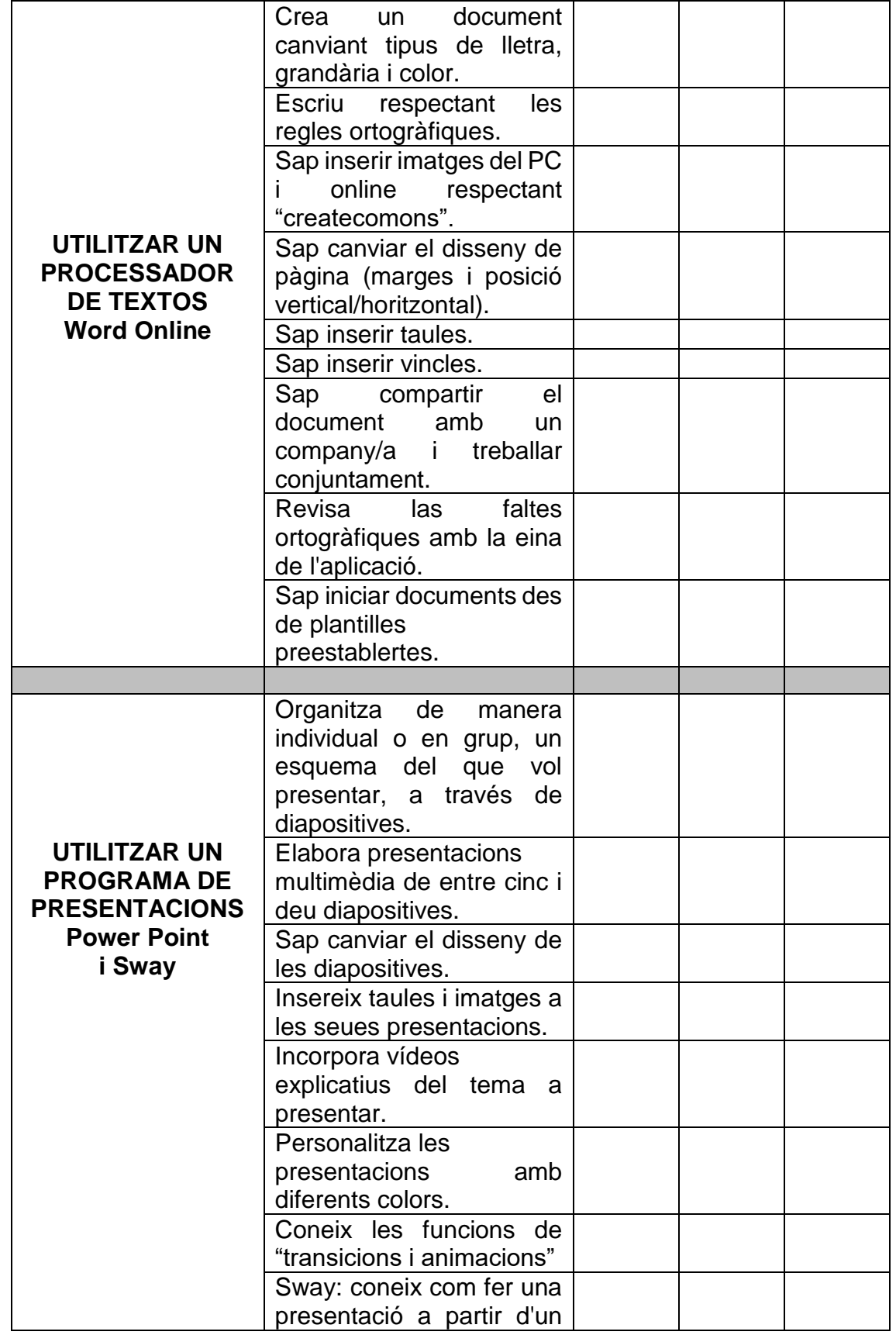

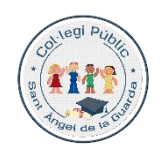

**CENERALITAT**<br>
VALENCIANA

Col·legi CEPAFE, Centre promotor de la activitat física i l'esport

**CEIP SANTO ÁNGEL DE LA GUARDA**

[www.mestreacasa.gva.es/web/santoangel](http://www.mestreacasa.gva.es/web/santoangel) L'esforç i el respecte en fan millors

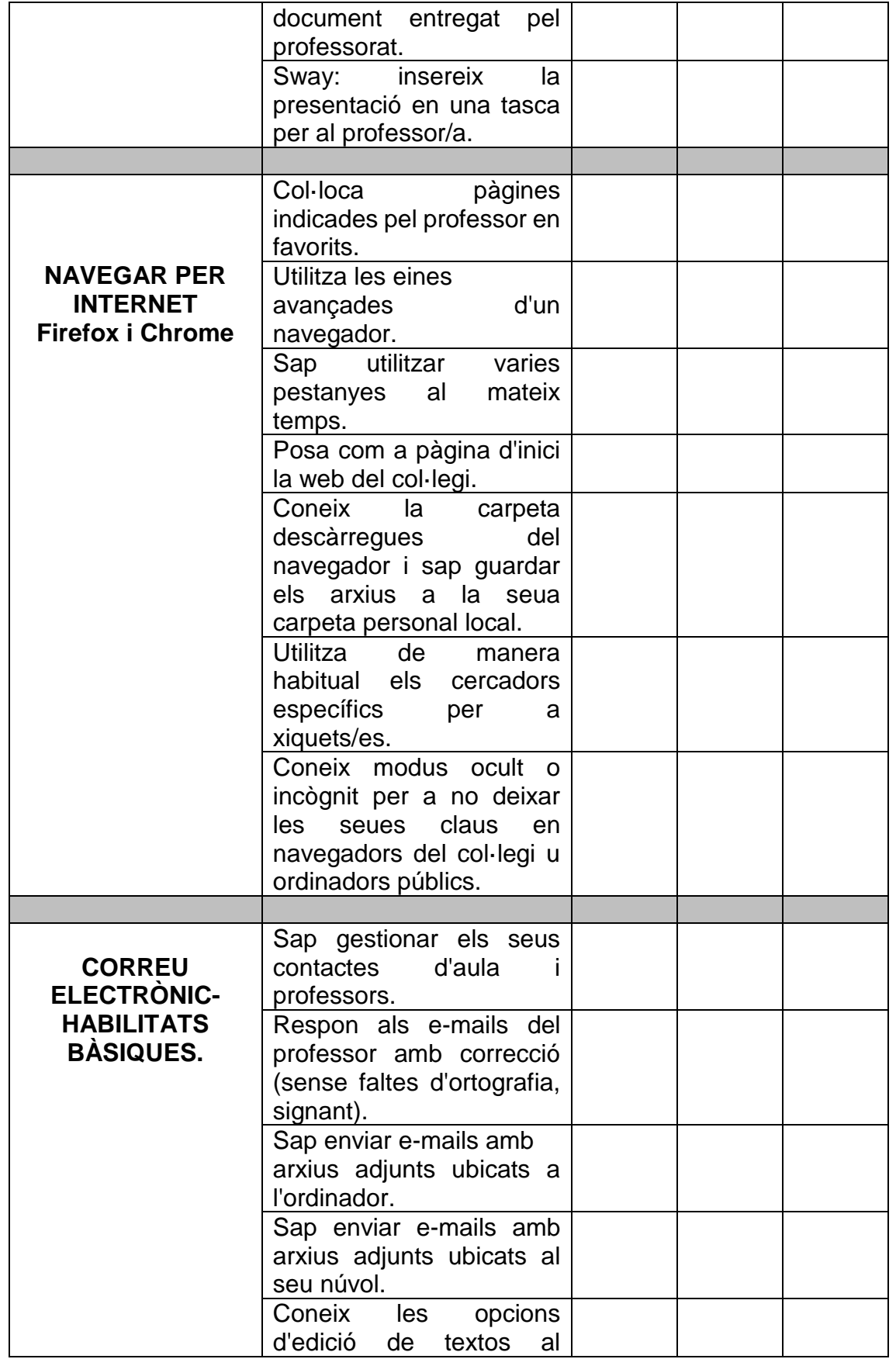

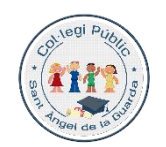

GENERALITAT

Col·legi CEPAFE, Centre promotor de la activitat física i l'esport

**CEIP SANTO ÁNGEL DE LA GUARDA**

[www.mestreacasa.gva.es/web/santoangel](http://www.mestreacasa.gva.es/web/santoangel) L'esforç i el respecte en fan millors

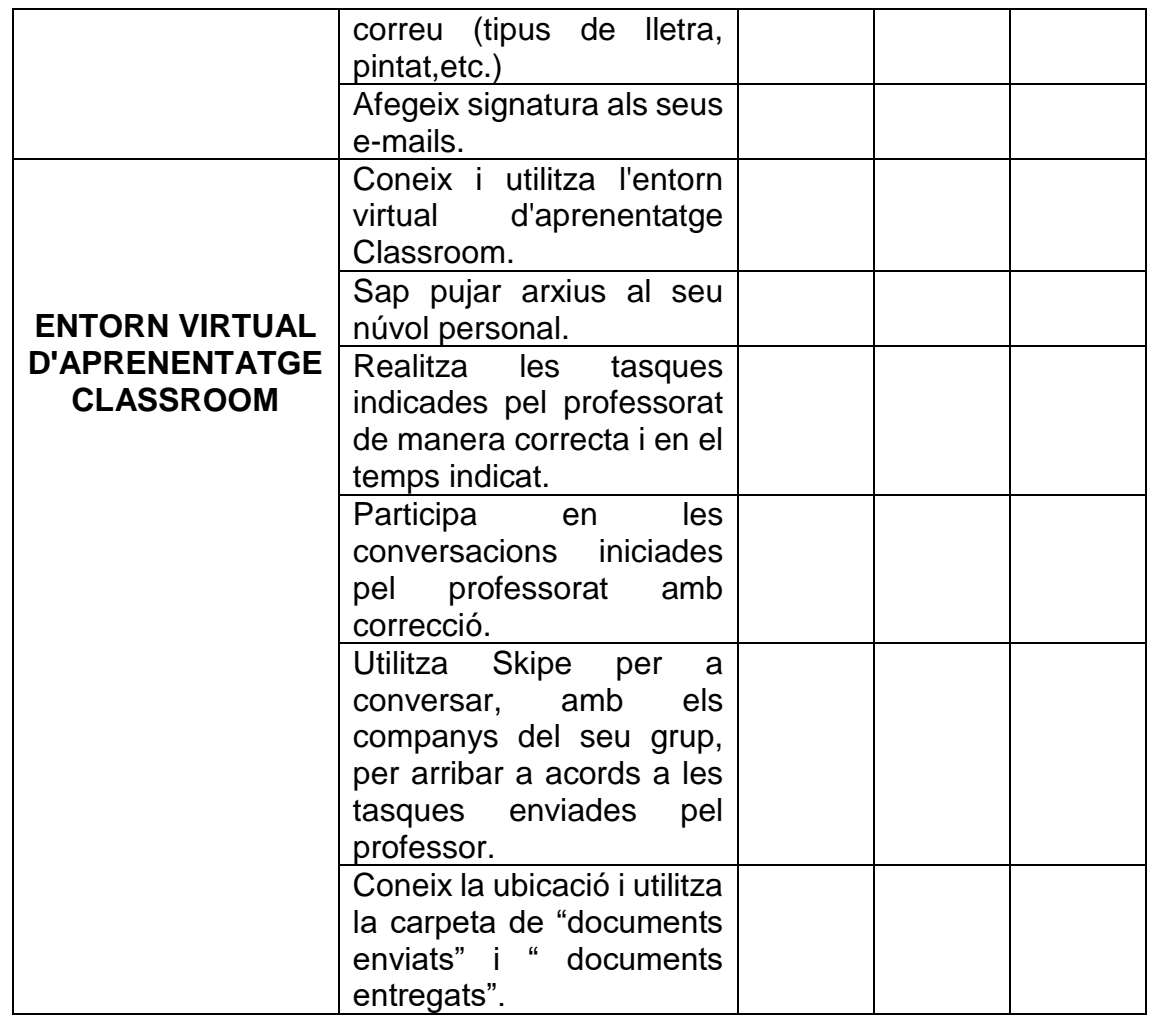

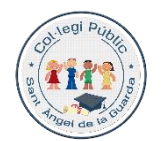

**GENERALITAT**<br>VALENCIANA

Col·legi CEPAFE, Centre promotor de la activitat física i l'esport

[www.mestreacasa.gva.es/web/santoangel](http://www.mestreacasa.gva.es/web/santoangel) L'esforç i el respecte en fan millors

C/San Vicente Mártir 246 Fax-961205526 ■ 961205525 VALÈNCIA-46007 Codi de centre. 46012252

#### **b) Avaluació del professorat.**

#### **Nivell 1: No iniciat. Nivell 2: Iniciat i en procés. Nivell 3: Realitzat amb èxit.**

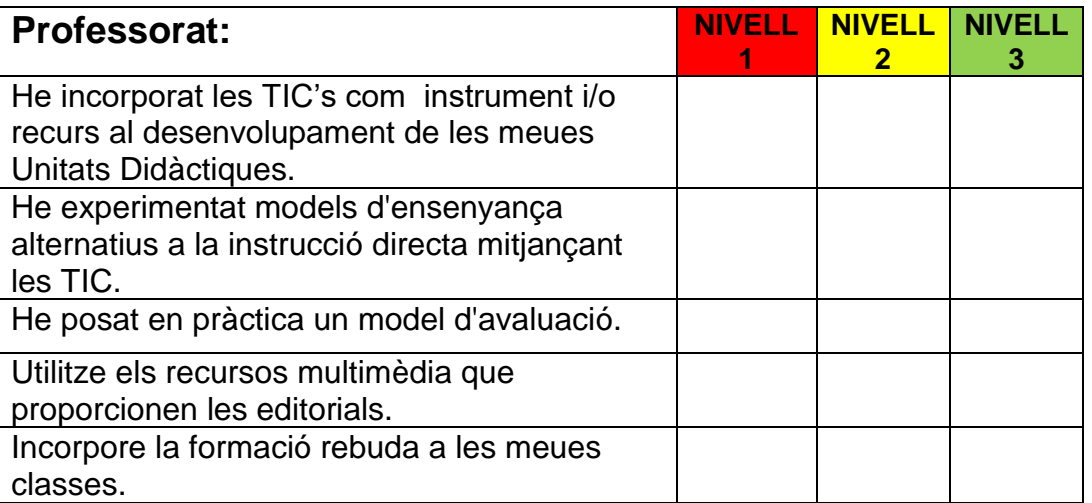

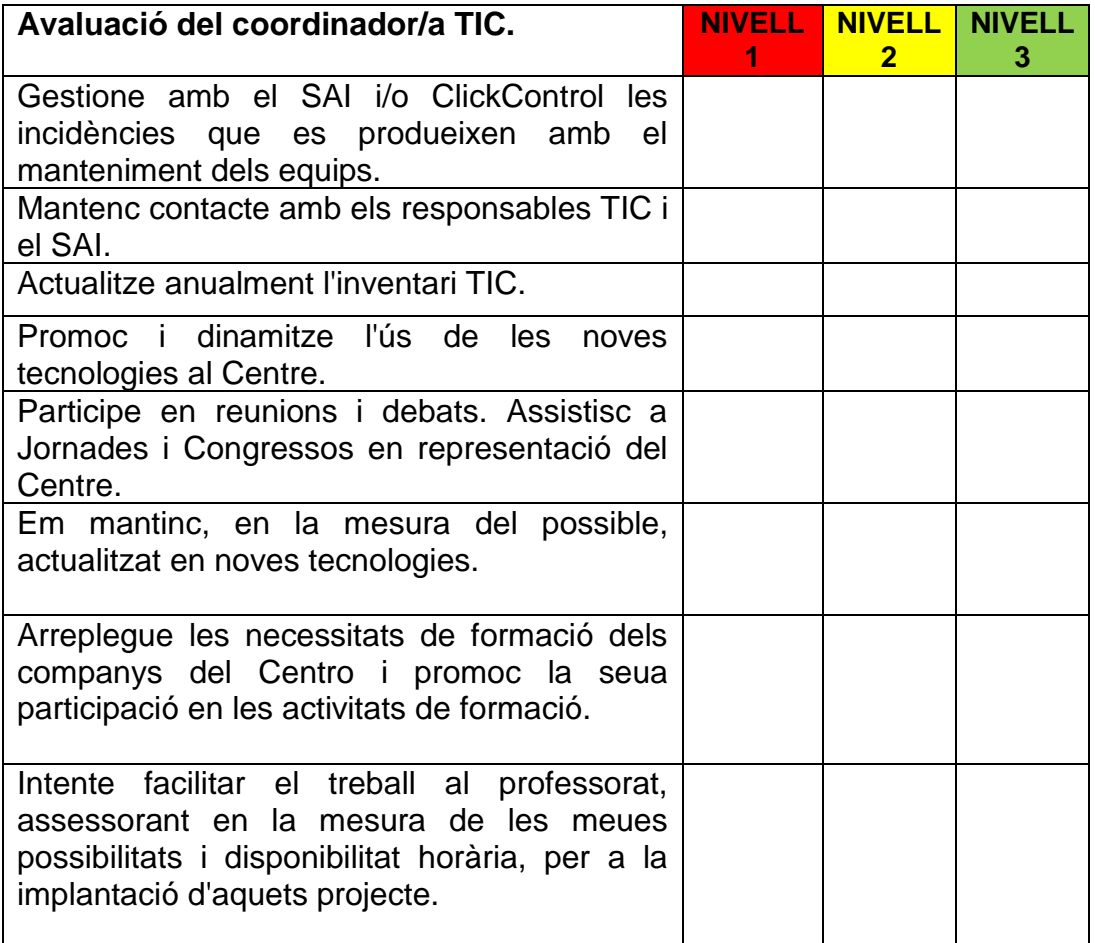

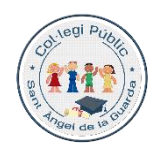

Col·legi CEPAFE, Centre promotor de la activitat física i l'esport

**CEIP SANTO ÁNGEL DE LA GUARDA**

[www.mestreacasa.gva.es/web/santoangel](http://www.mestreacasa.gva.es/web/santoangel) L'esforç i el respecte en fan millors

C/San Vicente Mártir 246 Fax-961205526 ■ 961205525 VALÈNCIA-46007 Codi de centre. 46012252

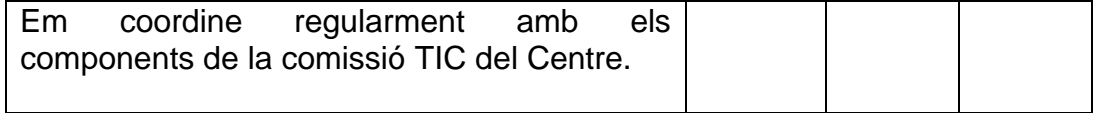

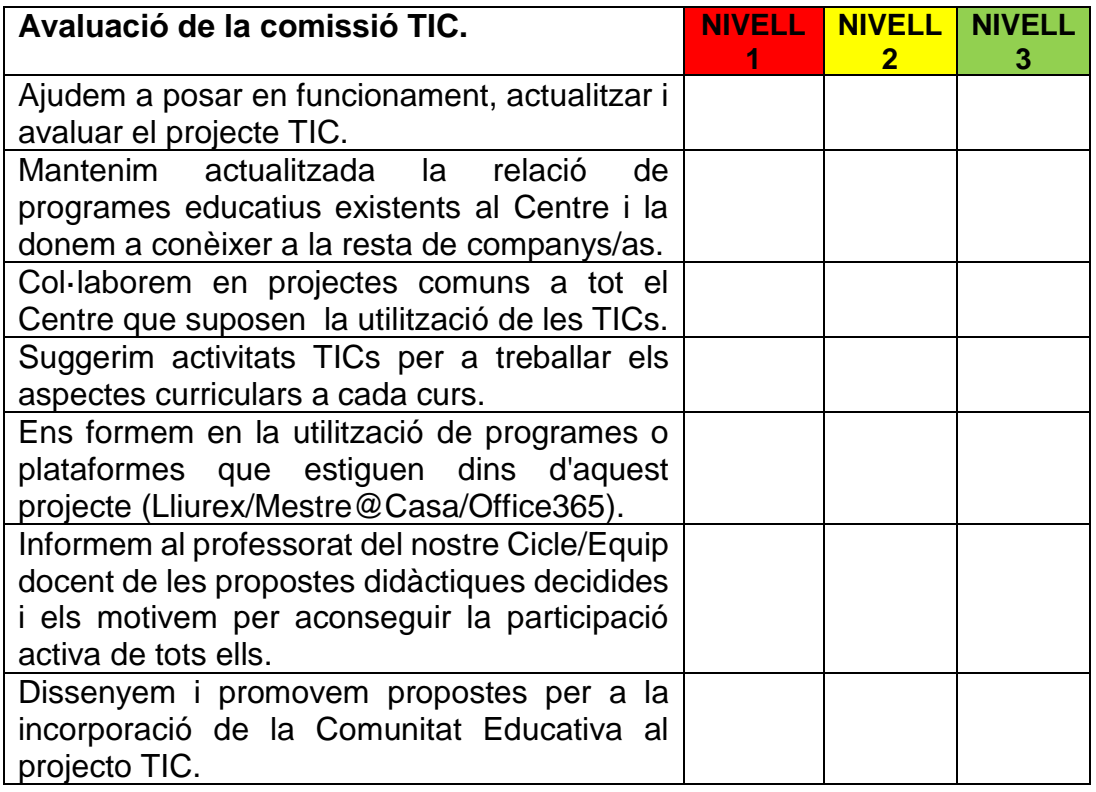

#### **ANEXOS:**

Annex I: Inventari.

Annex II: Registre d'incidències als equips del col·legi.